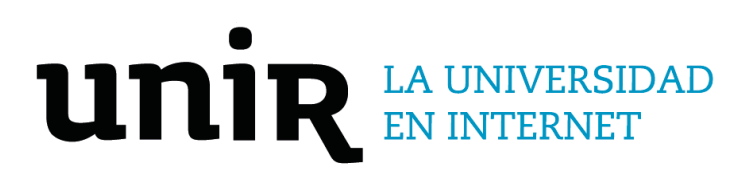

# Universidad Internacional de La Rioja Facultad de Educación

Máster Universitario en Formación del Profesorado de Educación Secundaria Obligatoria y Bachillerato, Formación Profesional y Enseñanzas de Idiomas Introducción de la impresión 3D en el módulo de Diseño, dibujo y modelado para animación a estudiantes de formación profesional a través de ABP

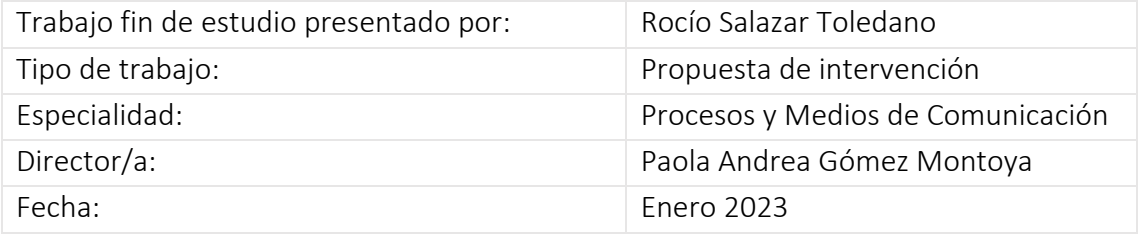

### Resumen

El mercado laboral cambia continuamente gracias a la evolución de las nuevas tecnologías, teniendo que adaptar sus procesos de trabajo, para seguir avanzando. Se demandan por tanto profesionales con conocimientos en el uso de TIC, habilidades sociales que propicien el trabajo en equipo y que sean capaces de adaptarse a cualquier modificación laboral. La formación profesional tiene como objetivo educar a las nuevas generaciones para que alcancen estas competencias. Formar a una generación que ha convivido con la tecnología desde su nacimiento y demanda nuevas formas de aprender, requiere el uso de metodologías activas que fomenten la motivación, la innovación, el trabajo en equipo y la participación del alumno en el proceso de enseñanza-aprendizaje. Por ello, este TFM propone una intervención en el aula para introducir la impresión 3D en el módulo de Diseño, dibujo y modelado para animación a través de una metodología de Aprendizaje Basado en Proyectos, que fomenta la colaboración, el compromiso, la creatividad y el uso de tecnologías emergentes para aplicaciones profesionales. Aprender a través de proyectos favorece al proceso de enseñanzaaprendizaje, ya que el alumno aprende haciendo, es decir, los conocimientos se adquieren a través de la experiencia y el docente se convierte en un guía que dirige el proceso. Para concluir, se ha observado que la aplicación de esta metodología en el módulo de Diseño, dibujo y modelado para animación beneficia la retención de contenidos, la interacción entre compañeros, la responsabilidad y la autoestima, así como la especialización en el uso de impresoras 3D.

**Palabras clave:** Aprendizaje Basado en Proyectos, Formación Profesional, Impresión 3D, Stop Motion, Animaciones 3D.

### Abstract

The labor market changes continuously thanks to the evolution of new technologies, having to adapt their work processes, to continue advancing. Therefore, professionals with knowledge in the use of ICT, social skills that promote teamwork and who are capable of adapting to any job change are in demand. Vocational training aims to educate the new generations to achieve these skills. Training a generation that has lived with technology since its birth and demands new ways of learning requires the use of active methodologies that encourage motivation, innovation, teamwork and student participation in the teachinglearning process. For this reason, this TFM proposes an intervention in the classroom to introduce 3D printing in the Design, drawing and modeling for animation module through a Project-Based Learning methodology, which encourages collaboration, commitment, creativity and collaboration. use of emerging technologies for professional applications. Learning through projects favors the teaching-learning process, since the student learns by doing, that is, knowledge is acquired through experience and the teacher becomes a guide who directs the process. To conclude, it has been observed that the application of this methodology in the Design, drawing and modeling for animation module benefits content retention, peer interaction, responsibility and self-esteem, as well as specialization in the use of 3D printers.

**Keywords**: Project Based Learning, Vocational Training, 3D Printing, Stop Motion, 3D Animations.

# Índice de contenidos

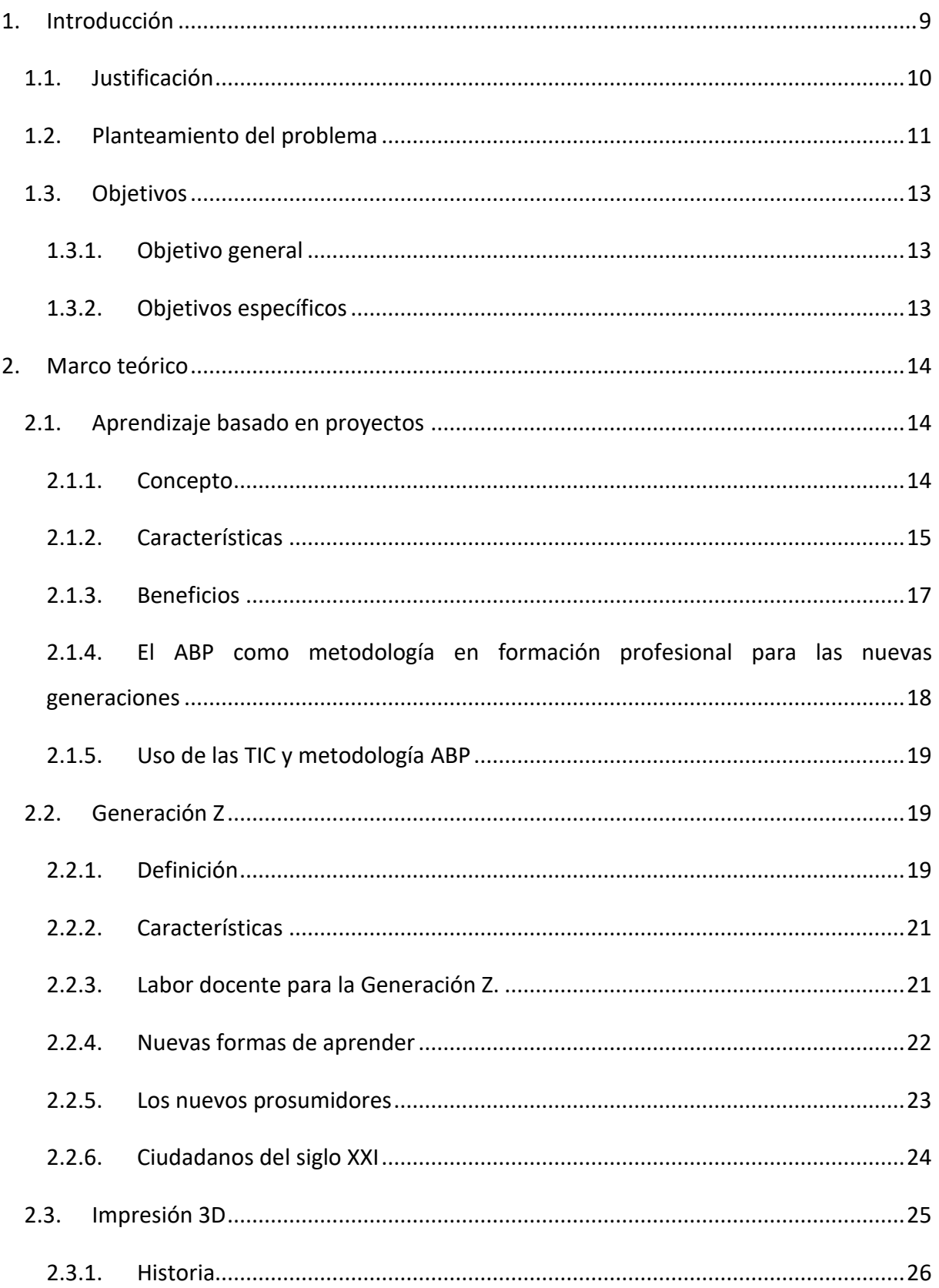

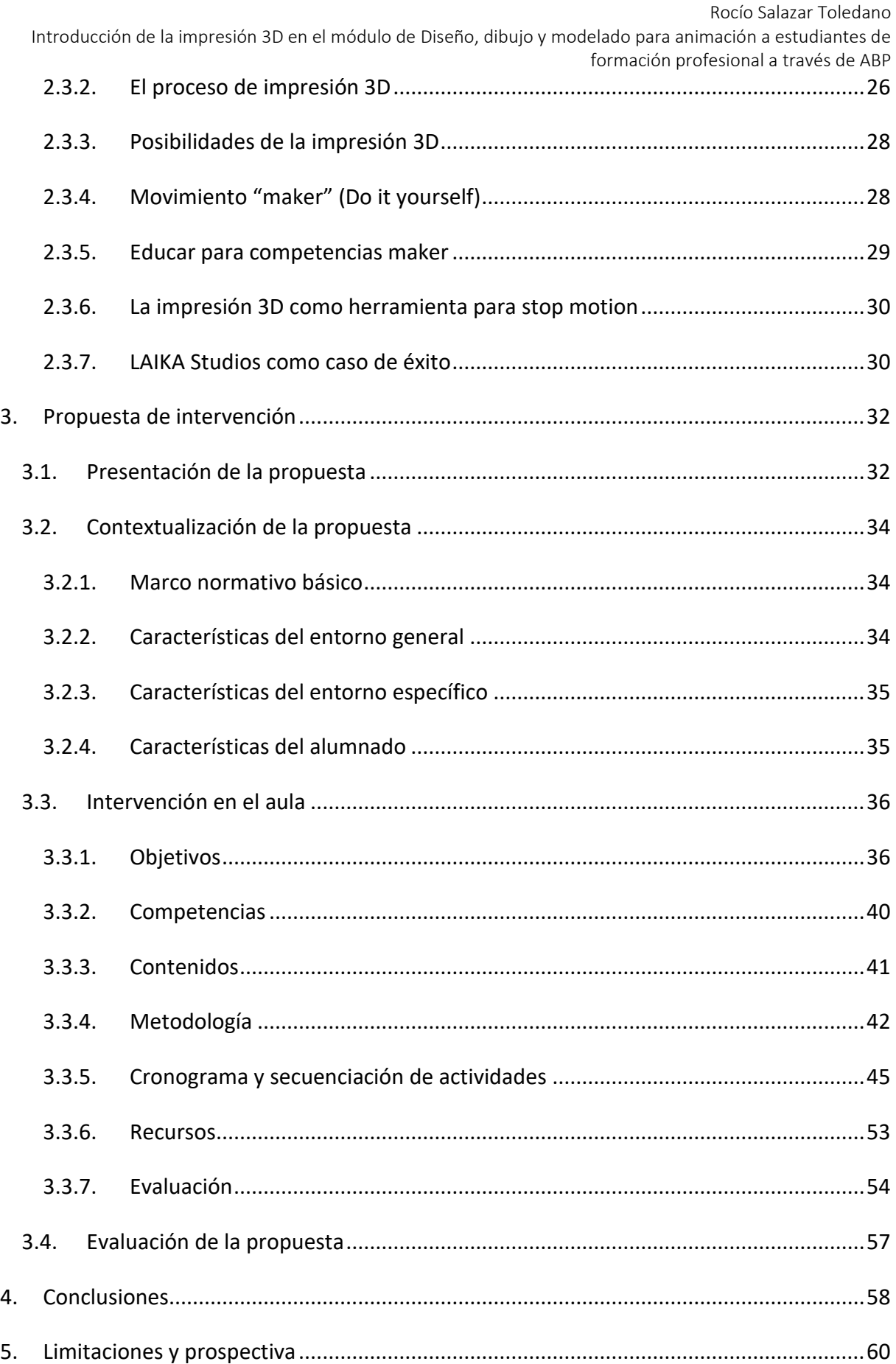

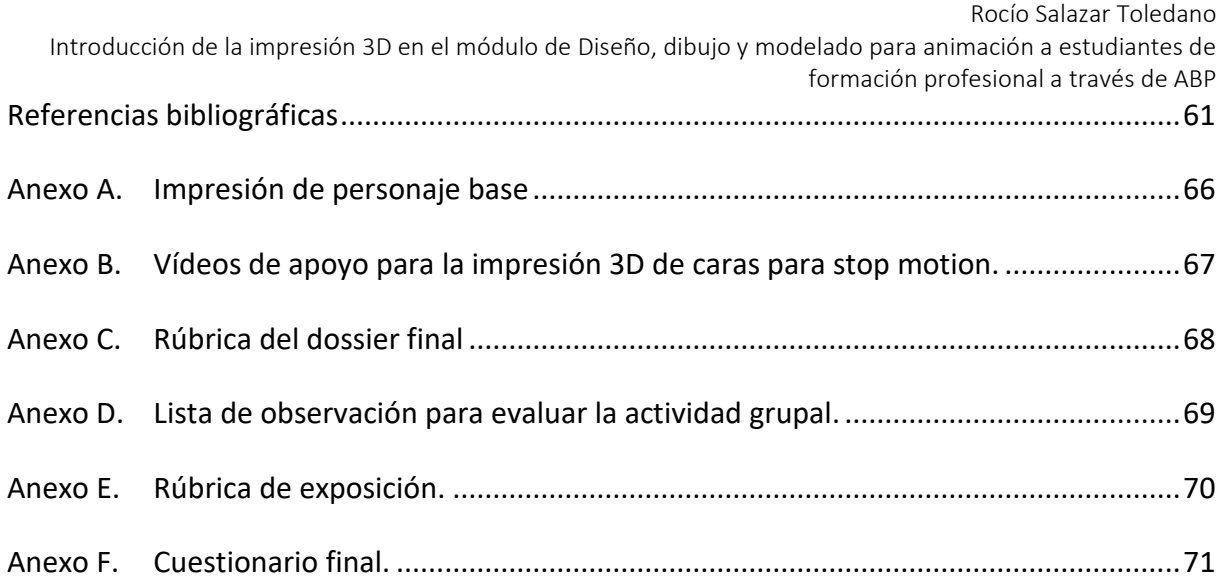

# Índice de figuras

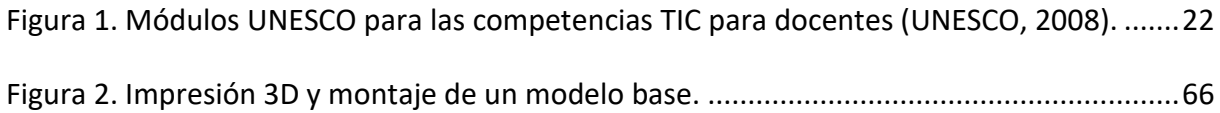

# Índice de tablas

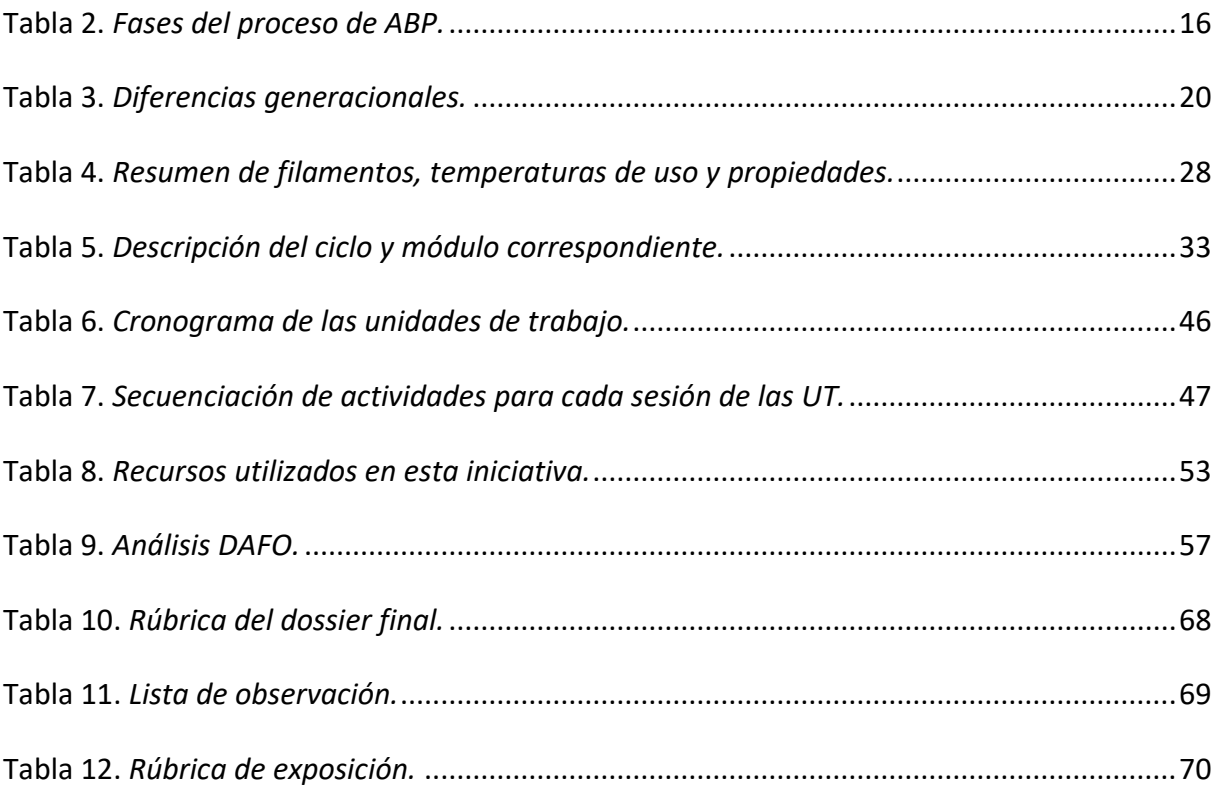

### <span id="page-8-0"></span>1. Introducción

En una sociedad en continuo cambio social, económico y laboral se precisan individuos capaces de adaptarse a ello. Con conocimientos en el uso adecuado de nuevas tecnologías emergentes, que optimicen procesos y ayuden a la autorrealización y la productividad. Del mismo modo, estos individuos deben saber trabajar en equipo, de manera colaboradora y participativa, remando juntos hacia un proyecto común. Esta es la realidad del mundo laboral actual, donde el paradigma ha cambiado. Las generaciones que preceden a esta buscaban una estabilidad profesional que les permitiera vivir tranquilos, trabajando así para un empleador. Las nuevas generaciones priorizan su autorrealización, emprendimiento y aportación a la sociedad comprometidos con el cambio, por lo tanto, su vida laboral no está tan encaminada a trabajar para un empleador, sino a trabajar de manera autónoma junto a otros autónomos en la realización de proyectos comunes, donde puedan aportar su buen hacer profesional. Así, trabajarán para varios empleadores durante todo el transcurso de su vida laboral (Fumero, 2016).

Los docentes tienen la responsabilidad de educar a los alumnos para que adquieran las competencias necesarias que demanda el mercado, llevando la realidad al aula a través de actividades prácticas que les permitan interactuar entre ellos. El docente debe enseñar contenidos relacionados con las habilidades profesionales, enfocando el proceso de enseñanza-aprendizaje para que de manera conjunta se adquieran ciertas habilidades sociales que desarrollen al individuo personal y profesionalmente. La relación alumno-alumno y alumno-docente será un factor clave en este proceso, donde la interacción de todos ellos, el planteamiento de cuestiones y la resolución conjunta de estas, generan los pilares fundamentales de la construcción del conocimiento. El alumno será guiado por el docente durante todo el proceso (Martí, 2010).

Para minimizar la brecha entre la formación recibida y lo que demanda la sociedad, el sistema educativo debe revisarse constantemente y realizar los cambios pertinentes, ya que una educación de calidad debe estar regida por el protagonismo del alumno dentro del proceso de aprendizaje.

El Aprendizaje Basado en Proyectos es una metodología activa que acerca este cambio a las aulas, estimulando el trabajo en proyectos colaborativos que permiten la interactividad entre los alumnos, la adquisición de conocimiento a través de experiencias y fomenta la organización de tareas y la creatividad. Preparando al alumno para la incursión en el mundo laboral actual.

Este trabajo pretende aplicar la metodología de ABP en un proyecto de introducción de la impresión 3D para el módulo de Diseño, dibujo y modelado para animación dotando a los alumnos de las competencias nombradas anteriormente y formándolos para utilizar herramientas innovadoras en futuros trabajos.

#### <span id="page-9-0"></span>1.1.Justificación

Las generaciones actuales reclaman nuevas formas de aprender en una sociedad que se transforma continuamente y la formación profesional abre una ventana de posibilidades hacia un sistema educativo enfocado en el constructivismo (Martín, 2021).

La formación profesional desarrolla el potencial del estudiante, gracias a la adquisición de habilidades, competencias y valores que favorecen la empleabilidad y el desarrollo personal. Estos estudios, además, consiguen un equilibrio aunando empresa y educación, favoreciendo el aprendizaje de conocimientos específicos profesionales y sociales, así como, de competencias tecnológicas y productivas. El Proyecto de Ley Orgánica de Ordenación e Integración de la Formación Profesional recoge el compromiso de modernizar la formación profesional española (Ley Orgánica 3/2022, de 31 de marzo).

De este modo, se destaca que es muy importante adaptar la formación profesional a las necesidades que demanda el mercado laboral, donde el trabajo en equipo, la innovación, el emprendimiento y la creatividad, son ejes fundamentales, que obligan al sistema educativo a potenciar estas habilidades. Asimismo, dentro de las aulas se debe propiciar la aplicación de metodologías activas e innovadoras que pongan al alumno en el centro del proceso de aprendizaje, enseñándolo a aprender haciendo y construyendo su propio conocimiento.

Para ello, la metodología de Aprendizaje Basado en Proyectos es una buena herramienta, que fomenta la interacción y el trabajo en equipo, la creatividad, innovación, autonomía, responsabilidad, emprendimiento, resolución de conflictos y autocrítica, entre otras muchas

Introducción de la impresión 3D en el módulo de Diseño, dibujo y modelado para animación a estudiantes de formación profesional a través de ABP habilidades. Este método se contrapone a la metodología tradicional, donde los conocimientos se adquieren a través de presentaciones y lecturas, memorizando los contenidos que se han impartido, puesto que se desarrollan proyectos reales en los que al alumno le surgen cuestiones durante el proceso y a través de dar respuesta a ellas, construye su aprendizaje.

#### <span id="page-10-0"></span>1.2.Planteamiento del problema

Atendiendo a lo desarrollado anteriormente, existe una necesidad de dirigir el aprendizaje hacia el constructivismo, alejándonos de la educación conductista. El alumno debe ser parte activa de su aprendizaje, construyendo su conocimiento a través de estudios previos. El profesor debe convertirse en un guía, orientando al alumno a través del proceso de aprendizaje (Maldonado, 2008).

Enseñar no solo es transmitir los contenidos del temario, sino que hay que motivar al estudiante, fomentar sus ganas de aprender y dotarlo de competencias que lo ayuden en su desarrollo social y profesional.

El docente del siglo XXI debe adaptarse a las nuevas necesidades educativas del alumnado, que no se encuentra motivado para atender en una clase con metodologías clásicas donde solo es un mero espectador. El alumno quiere intervenir, quiere actuar y aprender a aprender, se trata de una generación que convive en la red, continuamente conectados, pero a la vez aislados físicamente de todo lo que les rodea, pues mayoritariamente interactúan a través de pantallas (Fumero, 2016).

Es responsabilidad del docente acercar las tecnologías al aula de manera adecuada, favoreciendo el uso de ellas con fines educativos y la interacción entre los alumnos, para que aprendan a trabajar en equipo y recrear situaciones que se asemejen a futuras experiencias laborales. El alumno debe comprender que él es un agente activo, que forma parte del cambio social y laboral.

Nos encontramos con una sociedad que tiene a su alcance toda la información que desea, ya que continuamente la recibimos sin pretenderlo. Tenemos un dispositivo al que estamos conectados 24 horas y que es una ventana a cualquier parte del mundo. Aun así, estas nuevas generaciones con toda la información a su alcance son los más desinformados, no tienen la

capacidad de filtrar la información que reciben, ni jerarquizarla. El docente debe capacitar al alumno en la adquisición de pensamiento crítico que lo ayude a clasificar la información que le llega favoreciendo su aprendizaje (Vilanova y Ortega, 2019).

Hay que potenciar la autonomía y responsabilidad del estudiante, proponiendo situaciones que exijan tomar decisiones, sabiendo que los resultados obtenidos dependerán de la decisión que se haya tomado. El alumno debe aprender a lidiar con los errores y la frustración, saber resolver conflictos y tener las herramientas que le permitan improvisar. Adquirir estas capacidades será beneficioso para su autoestima y autorrealización (Vázquez, 2009).

La metodología de Aprendizaje Basado en Proyectos da solución a muchas de las necesidades planteadas anteriormente, ya que ayuda al alumno a sentirse parte de un proyecto común donde interactúa con los compañeros enfocado hacia un mismo fin. Pero lo importante del proyecto no es el resultado, sino el proceso, puesto que durante este proceso el alumno fija sus conocimientos a través de la experiencia.

La aplicación de la tecnología en este tipo de proyectos favorece la motivación del alumno, ya que se siente más cómodo usando dispositivos con los que está familiarizado. Además, se dota al estudiante de las capacidades que demanda el mercado laboral actualmente, respecto al uso de la tecnología.

Trabajar a través de proyectos en el módulo de Diseño, dibujo y modelado para animación, ayuda al alumno a conocer cómo se trabaja en la vida real en el ámbito audiovisual, concretamente en proyectos 2D y 3D, donde intervienen varias fases de trabajo que se realizarán en equipo, gracias a los diferentes departamentos. Asimismo, estaremos formando al alumno para su inclusión en el mundo laboral actual.

Algunos alumnos se encuentran desmotivados al encontrarse en una clase tradicional donde el profesor expone la materia y ellos escuchan para después ejecutar las prácticas. En una clase donde el alumno interviene y es parte activa del proceso de enseñanza-aprendizaje se asimilan mejor los conceptos y se asientan los conocimientos. El alumno encuentra motivación al poder aprender a su ritmo y ampliar sus recursos de manera autodidacta. El uso de una tecnología con la que pueda interactuar, hacer real y tangible lo que ve en la pantalla, ayuda a que los alumnos quieran poner en práctica lo aprendido.

La gran mayoría de los alumnos llegan a los ciclos formativos sin saber elaborar adecuadamente un trabajo en equipo. No son conscientes de que el trabajo de cada individuo hace grande al del resto, no se trata de que cada uno elabore su parte de manera independiente, sino que hay que escucharse y llegar a un consenso, para elaborar un proyecto único que se nutre de todos los participantes.

#### <span id="page-12-0"></span>1.3.Objetivos

#### <span id="page-12-1"></span>1.3.1.Objetivo general

Como objetivo general este trabajo tiene la finalidad de diseñar una propuesta de intervención educativa para mejorar los conocimientos del alumnado en el uso de las TIC introduciendo la impresión 3D en el módulo profesional de Diseño, dibujo y modelado para animación; del ciclo formativo de grado superior Animaciones 3D, Juegos y Entornos Interactivos, utilizando una metodología de Aprendizaje Basado en Proyectos.

#### <span id="page-12-2"></span>1.3.2.Objetivos específicos

Los objetivos específicos que se deben alcanzar son los siguientes:

- Describir las ventajas del aprendizaje Basado en Proyectos para fomentar el trabajo en equipo con actividades de modelado e impresión 3D en jóvenes de FP.
- Identificar los beneficios de la impresión 3D para aplicaciones educativas y profesionales.
- Dotar a los estudiantes de las herramientas necesarias para la realización de un proyecto audiovisual 2D o 3D utilizando recursos innovadores.

### <span id="page-13-0"></span>2. Marco teórico

En este marco teórico comenzaremos analizando el origen de la metodología del Aprendizaje Basado en Proyectos (ABP), sus características y beneficios, para posteriormente estudiar las nuevas formas de aprender de la generación Z y sus particularidades.

Por último, indagaremos en la historia de la impresión 3D, sus procesos, tipos de impresoras y materiales, así como su implementación en el ámbito educativo y audiovisual y las ventajas para el aprendizaje autónomo.

### <span id="page-13-1"></span>2.1. Aprendizaje basado en proyectos

### <span id="page-13-2"></span>2.1.1.Concepto

El ABP surge desde la metodología del Aprendizaje Basado en Problemas y comienza a usarse en sectores relacionados con ingeniería y arquitectura a finales del siglo XIX, por lo que no podemos considerarlo una metodología novedosa, aunque se ha ido modernizando y adaptando con el paso del tiempo.

Según Fernando Sáinz Ruiz (1928) la Institución Libre de Enseñanza y la Junta para la Ampliación de Estudios introduce en España las contribuciones que hicieron Dewey y Kilpatrick (1918) sobre la metodología de proyectos, pero con la llegada de la Guerra Civil la aplicación de dicha metodología desaparece de la educación española (Trujillo, 2017).

En el último tramo de la década de los 60, en la Universidad de McMaster comienzan a enseñar a sus alumnos de medicina desde una perspectiva de resolución de problemas prácticos, con la intención de capacitar a los estudiantes de habilidades para procesar y formular hipótesis. La implantación de esta metodología llega a Europa a mediados de los setenta y el modelo de enseñanza empieza a evolucionar.

El ABP se centra en formar grupos pequeños guiados por un profesor durante el proceso de enseñanza-aprendizaje, teniendo en cuenta siempre las necesidades de los alumnos, sus capacidades cognitivas y su formación como futuros profesionales (Arpí et al., 2012).

La aplicación de esta metodología favorece la adaptación de los alumnos para trabajar en equipo en un proyecto común, desarrollan aptitudes cooperadoras necesarias en sus futuros Gracias a este tipo de aprendizaje basado en proyectos se pueden integrar asignaturas y se asimilan mejor los conceptos, puesto que el alumno aplica la base teórica en un proyecto práctico que se asemeja a la realidad, desarrollando capacidades emprendedoras e innovadoras. (Figarella y Rodríguez, 2004).

#### <span id="page-14-0"></span>2.1.2.Características

Esta metodología se nutre de un aprendizaje basado en el constructivismo y comparte similitudes con el Aprendizaje Basado en Casos (CBL) (Christensen, 1981) y el Aprendizaje Basado en Problemas (PBL) (Schmidt, 1995). Las tres metodologías inician desde un problema, son los alumnos los que dirigen su aprendizaje, se debe trabajar en grupo y aunar conocimientos teóricos y prácticos. Y por último en todos los procesos de aprendizaje el alumno es guiado por el profesor, al contrario que en el aprendizaje por descubrimiento, donde el alumno debe encontrar respuestas por sí mismo (Navarro et al., 2008).

En la siguiente tabla se recogen las diferencias de las metodologías citadas anteriormente:

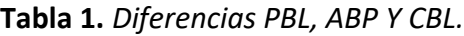

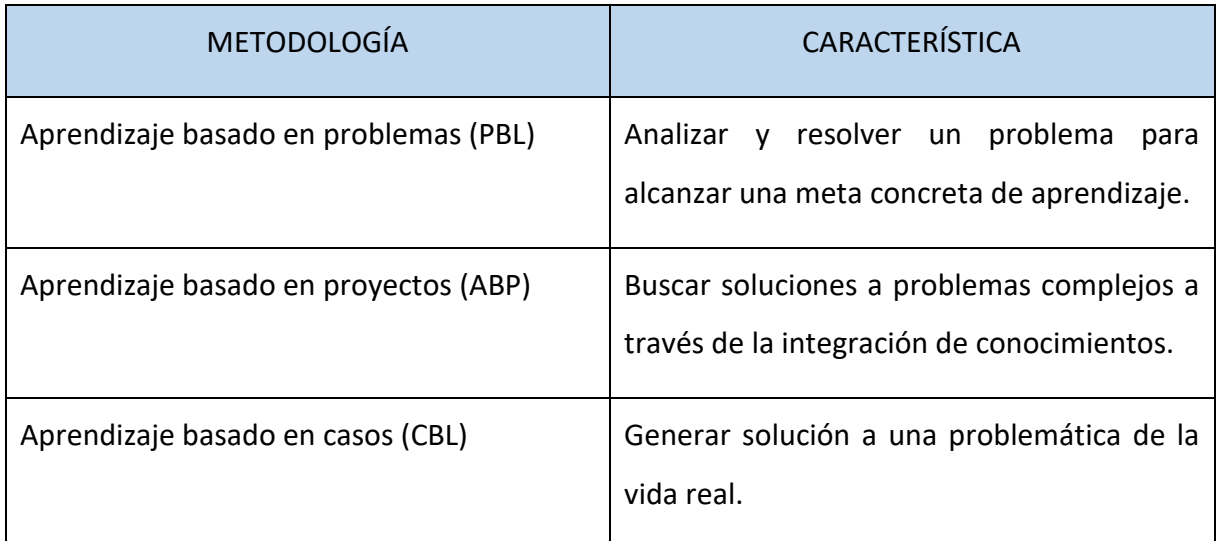

#### Fuente: Elaboración propia

La metodología ABP recoge una serie de tareas que se suceden para solucionar un problema o resolver una cuestión. El alumno es parte activa del aprendizaje, investigando de forma

autónoma, diseñando e introduciendo estrategias para la resolución del problema planteado. El proceso finaliza cuando se obtiene un producto que se muestra y explica al resto de la clase (Sánchez, 2013).

Como recogen Larmer y Mergendoller (2010) el conocimiento no parte del profesor y se transmite a los alumnos, sino que se crea a partir de las preguntas que se plantean los alumnos durante el proceso, lo que los lleva a buscar información para dar respuesta a dichas cuestiones y obtener sus propias conclusiones. El aprendizaje aumenta de forma significativa si la situación planteada se asemeja a una que puede darse en la realidad.

El rol del estudiante no solo sería escuchar, sino participar de manera activa en ciertos procesos cognitivos de rango superior como reconocer problemas, recoger información, comprender e interpretar datos, establecer relaciones lógicas, plantear conclusiones y revisar de forma crítica las creencias. Mientras que el rol del profesor se centra en construir un camino de aprendizaje que permita al estudiante buscar información y localizar fuentes, además es el encargado de gestionar el trabajo de los grupos, valorar, resolver dudas, controlar el ritmo del trabajo y evaluar el resultado final del proyecto (Trujillo, 2015).

Trujillo propone que el ABP se realice desde seis fases, que se irán evaluando continuamente para cerciorar si el proyecto avanza y se cumplen los objetivos de aprendizaje establecidos (Trujillo, 2017).

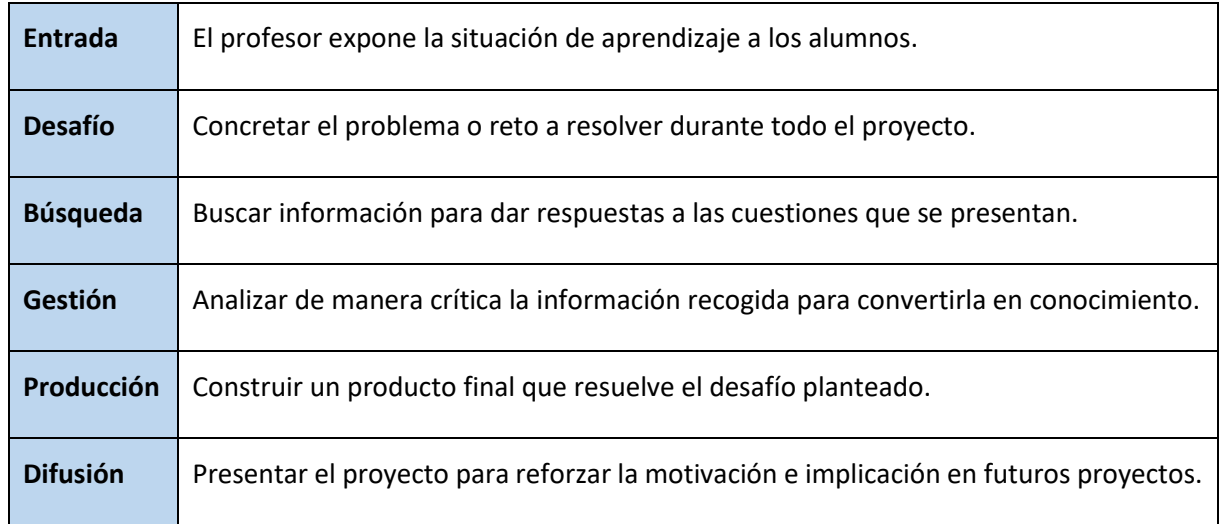

<span id="page-15-0"></span>**Tabla 2.** *Fases del proceso de ABP.*

Fuente: Elaboración propia basado en las fases que propone Trujillo (2017).

#### <span id="page-16-0"></span>2.1.3.Beneficios

El principal beneficio de la metodología ABP como estrategia de enseñanza es despertar en el alumnado la motivación por aprender, ya que les da la opción de seleccionar temas que despiertan su interés, se desarrolla la motivación y el compromiso por alcanzar objetivos importantes para ellos. Esta estructura de aprendizaje los prepara para futuros trabajos y aprenden a colaborar y trabajar en equipo, a tomar decisiones y organizar tiempos para diferentes tareas (Sánchez, 2013).

Con el aumento de la motivación se ha comprobado que la asistencia y participación en clase se incrementa, además la retención de conocimientos y el compromiso es mayor al sentirse estimulados por el proyecto.

La realización de un proyecto ayuda a desarrollar habilidades mentales de orden superior ya que el alumno no solo memoriza datos, sino que crea conexiones entre la teoría y el uso de herramientas que pueden aplicar a la realidad. Por otro lado, el trabajo en grupo ayuda a construir un conocimiento que se nutre de las propuestas de los compañeros, ya que generan hipótesis, expresan opiniones y negocian soluciones de manera colaborativa. Con esto se fomenta la comunicación y la obtención de buenas habilidades sociales.

El alumno desarrolla la capacidad de interrelacionar disciplinas diferentes y le ofrece la oportunidad de contribuir a la comunidad con sus aportaciones. También ayuda a su autoestima, puesto que el estudiante comprueba que sus logros tienen valor fuera del ámbito escolar.

Por lo tanto, este proceso no podemos definirlo como un complemento de aprendizaje, sino como una estrategia educativa integral y valorar la importancia de este. Actualmente el docente se enfrenta a grupos heterogéneos formados por alumnos muy dispares en cuanto a etnias, culturas o habilidades. Si enfocamos el aprendizaje desde un punto de vista tradicional, el estudiante puede quedarse a medio camino y no llegar al estándar de aprendizaje exigido. Por el contrario, si su trabajo se basa en desarrollar proyectos, el individuo explorará desde sus campos de interés dentro del currículo establecido desarrollando sus fortalezas individuales (Maldonado, 2008).

Las ventajas que nos presenta un aprendizaje basado en proyectos son desarrollar la comunicación, colaboración y toma de decisiones, además de aprender a gestionar el tiempo. Incrementar la motivación al interactuar con el resto de la clase, fomentando la predisposición para llevar a cabo tareas asignadas. Incrementa el nivel de autoestima, la empatía, el respeto y la diversidad en clase (Vergara, 2016; Sánchez, 2013).

En definitiva, con esta estrategia se trata de mantener a los alumnos motivados y comprometidos en un trabajo colaborativo que va más allá de memorizar el temario de una asignatura, dándoles herramientas para desarrollar sus habilidades profesionales.

Este tipo de aprendizaje es muy adecuado para la enseñanza de formación profesional, donde el alumno se está entrenando para introducirse en el mundo laboral en un futuro muy cercano, por lo tanto, en muy poco tiempo hay que capacitarlo de herramientas teóricoprácticas.

<span id="page-17-0"></span>2.1.4.El ABP como metodología en formación profesional para las nuevas generaciones

La formación profesional hay que enfocarla desde un aprendizaje práctico que forme a los alumnos y desarrolle sus habilidades profesionales, preparándolos para experiencias reales que tendrán que llevar a cabo en sus futuros trabajos. Las nuevas generaciones que forman parte de estas aulas demandan otro tipo de enseñanza, ya que su educación y su forma de aprender se ha ido construyendo a través de un aprendizaje cooperativo apoyado en las nuevas tecnologías.

Esta estrategia precisa de iniciativa e interés por parte del estudiante, trabajo en equipo y organización por parte de este para finalizar el proyecto de manera satisfactoria. Por su parte, el profesor realiza una propuesta con unos determinados objetivos de aprendizaje, valorando que el tema abordado no es lo más importante, sino como se aplican los conocimientos adquiridos. Tras el cumplimiento de las diferentes tareas, los alumnos presentan un informe final, que denominamos proyecto (Arpí et al., 2012).

El ABP es evaluable y observable, dos rasgos que facilitan la implantación de esta estrategia y su sostenibilidad en el tiempo. El incremento de las TIC también ayuda a llevar a cabo esta metodología, favoreciendo la búsqueda de información y el trabajo en grupo (Trujillo, 2017).

18

#### <span id="page-18-0"></span>2.1.5.Uso de las TIC y metodología ABP

La enseñanza se está adaptando al uso de las TIC y las presentes generaciones, teniéndose en cuenta para el diseño teórico y práctico de las asignaturas. No se consideran solo una herramienta, sino también un soporte material para desarrollar el aprendizaje, lo que las dota de mucha importancia en el proceso de ABP (Martí et al., 2010).

Utilizar las TIC ayuda a compartir conocimiento entre los integrantes del aula. Pero al introducir estas herramientas en la estrategia de aprendizaje hay que tener en cuenta que, si el grupo no cuenta con ellas, hay que proporcionárselas desde el centro y que estos puedan llevar a cabo las tareas que conforman el proyecto. Cabe destacar que el alumno debe contar con un nivel informático adaptado al cometido que va a realizar, para poder afrontar estas tareas sin dificultades añadidas que afecten a su motivación.

Las herramientas técnicas más importantes para tener en cuenta son:

- Software como procesadores de texto, programas para procesar imágenes, hojas de cálculo, bases de datos, etc.
- Periféricos como ordenadores, impresoras, cámara, escáner, proyectores, etc.

Actualmente, las nuevas generaciones cuentan con buenas habilidades en el manejo de las TIC, debido a que han nacido y convivido con ellas en su día a día. Será labor del docente guiar al alumno para que haga uso de ellas de manera adecuada.

### <span id="page-18-1"></span>2.2.Generación Z

#### <span id="page-18-2"></span>2.2.1.Definición

Se denomina generación al conjunto de individuos que naciendo en fechas próximas y atendiendo a los acontecimientos históricos, sociales y tecnológicos desarrollan su aprendizaje, pensamiento y comportamiento a través de una serie de características similares.

Según Días, Caro y Gauna (2013) la **Generación X**, está comprendida entre los nacidos en los años 70 al 85, la **Generación Y** o **Millennials**, abarca desde los años 80 a principios de los 90 y por último la **Generación Z** estaría acotada entre 1994 a 2009, aunque muchos autores no coinciden en fechas exactas, considerando también el rango de 1995 a 2010 (Ortega et al., 2016).

La generación Z también son llamados **Centennials** o **nativos digitales**, ya que se han desarrollado con el uso de las nuevas tecnologías, usándolas desde su nacimiento. Consumen la información de una forma rápida e instantánea cualquier día y a cualquier hora, participan de una comunicación constante y optan por el autoaprendizaje (Fumero, 2016).

La diferencia de la generación Z con respecto a las generaciones que la preceden radica en el uso de las nuevas tecnologías y como estas condicionan su vida cotidiana y su forma de aprender. La seña de identidad de esta generación es el uso intensivo de las TIC y aunque la generación anterior también ha convivido con el auge de estas tecnologías, ha calado más profundamente en la personalidad de los nativos digitales al haberse dado en fases más tempranas. El uso constante de Internet hace que estos ciudadanos no dependan tanto de sus padres y docentes para adquirir conocimiento y procesar la información.

Según Vilanova y Ortega (2019) estas son las principales diferencias entre generaciones. Se analizaron una serie de características en los años 1992, 2000 y 2013 comparándolas entre sí.

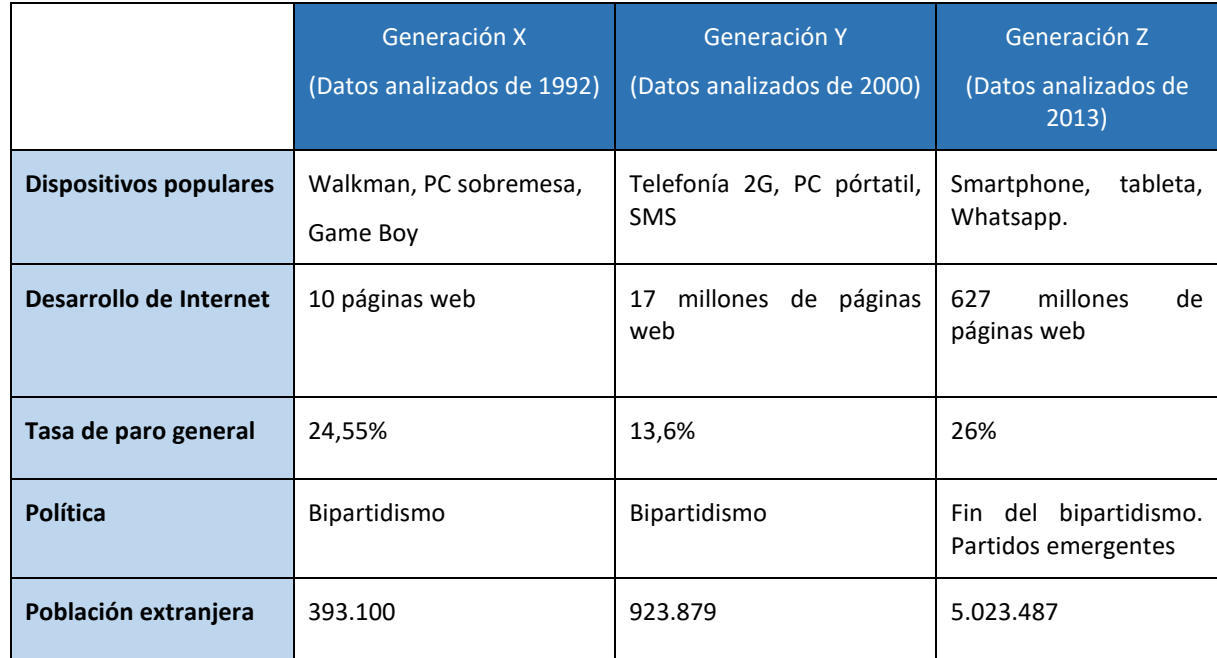

<span id="page-19-0"></span>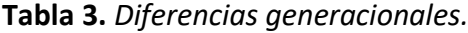

Fuente: Elaboración propia basado en Vilanova y Ortega (2019).

Estas generaciones están capacitadas para organizar y transmitir información de manera flexible, lo que los dota de una preparación para ocupar nuevas profesiones en entornos de trabajo globales y multiculturales (Vilanova y Ortega, 2019).

#### <span id="page-20-0"></span>2.2.2.Características

El contexto marca al individuo y este es diferente en la etapa en la que las generaciones han pasado a la edad adulta y en este caso el salto tecnológico generacional es más que evidente con el auge de Internet, como podemos comprobar en la tabla anterior en 1992 solo existían 10 páginas web, sin embargo, en el año 2013 encontrábamos 627 millones de web a las que acceder para consumir información.

El contexto social también difiere entre generaciones, ya que la población de jóvenes ha aumentado más de un 20%, la población extranjera se multiplicó por 13 y el bipartidismo perdió poder dando paso a nuevos partidos emergentes (Ortega et al., 2016).

Esto ha influido en un cambio de cómo se perciben a sí mismos, en los procesos de socialización primaria, en las inteligencias sociales, la cooperatividad y el compromiso de acción ciudadana (Luz, 2020).

El uso de Internet ha cambiado el modelo de vida y ha ampliado nuevos horizontes para la educación, el empleo o el ocio. El ordenador es una ventana que da acceso a múltiples medios, como la prensa, televisión, cine, música, etc; y además pone al alcance otras tecnologías como la impresión, escaneado, fotografía digital, edición, etc. (Rubio, 2009).

#### <span id="page-20-1"></span>2.2.3. Labor docente para la Generación Z.

Las capacidades y habilidades que tengan los docentes en las TIC son muy importantes para el desarrollo educativo. Por ello la legislación ha ido avanzando hacia una inclusión curricular para fomentar el uso de las nuevas tecnologías como herramienta de aprendizaje (Ley Orgánica 3/2020, de 29 de diciembre).

El salto generacional que existe entre el docente y la clase, añadido a los continuos avances de las tecnologías, hacen que el profesor necesite adaptar constantemente sus habilidades en el uso de estas TIC, pues se enfrenta a una sociedad que ha cambiado su manera de aprender (Fernández y Fernández, 2016).

En el 2008 la UNESCO publica una guía donde se recoge lo que los profesores deben conocer para utilizar las TIC en el ámbito de la educación. Con este documento se establecen unas normas que ayudan a introducir las TIC para innovar en pedagogía, en los planes de estudios

y la organización del centro, contribuyendo a la mejora de la calidad del sistema educativo (UNESCO,2008).

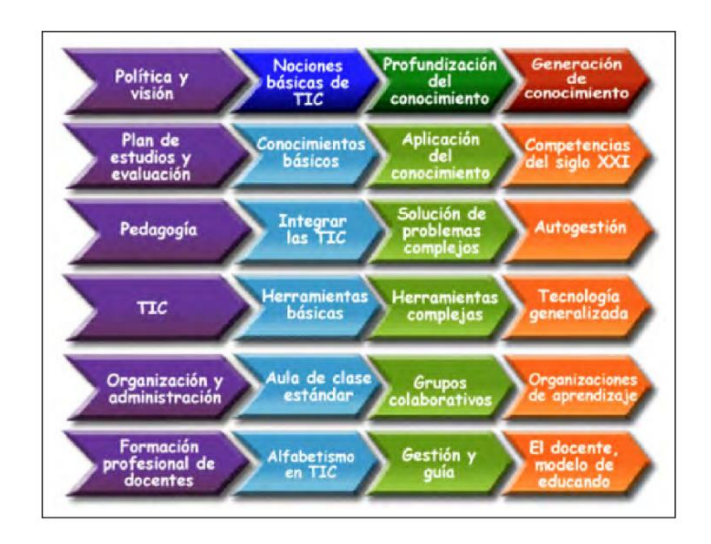

Figura 1. Módulos UNESCO para las competencias TIC para docentes (UNESCO, 2008).

<span id="page-21-1"></span>El profesor debe ser claro presentando sus contenidos y objetivos curriculares, resolver dudas y promover un ambiente colaborador de sugerencias y opiniones que hagan sentir al alumno parte activa del proceso de aprendizaje. Los centennials brindan atención a los temas que son de su interés o le pueden beneficiar en un futuro, por lo que el docente debe crear una situación de motivación en el aula (Daura y Barni, 2016).

Según Pérez (2017) hay que centrar el proceso de aprendizaje en la autonomía del alumno, en un modelo educativo que les incite a "aprender a aprender" y para ello el profesor es una parte fundamental. El docente debe ser un guía que acompañe al estudiante en un aprendizaje creativo, innovador y colaborador. Para ello será necesario que los profesores reciban formación continua para aprender nuevas habilidades sin descuidar la actividad principal, la docencia (Olivares y Gónzalez, 2016).

#### <span id="page-21-0"></span>2.2.4.Nuevas formas de aprender

La masa cerebral y las conexiones neuronales de la generación Z es diferente a las generaciones anteriores, no solo tienen acceso a textos, sino que consumen la información a través de imágenes, audio, infografías, etc. El acceso a Internet les ofrece la oportunidad de acceder a la información de manera inmediata, lo que ayuda a desarrollar personas autodidactas, autosuficientes y colaboradoras. Por el contrario, el uso de la mensajería

Introducción de la impresión 3D en el módulo de Diseño, dibujo y modelado para animación a estudiantes de formación profesional a través de ABP instantánea hace que tengan más dificultad para hablar en público, escribir textos más

complejos o mantener la concentración durante un largo período de tiempo (Ortega et al., 2016).

Es habitual que realicen varias tareas a la vez y pasen de una actividad a otra con facilidad, son impacientes y se frustran rápidamente, porque están acostumbrados a la inmediatez. Son más independientes y tienen más en cuenta la autorrealización y la vocación.

Demandan una información precisa, rápida y útil, preferiblemente de manera gráfica, tienen predisposición para trabajar en red y prefieren aprender a través del juego en lugar de las actividades educativas tradicionales (Luz, 2020).

<span id="page-22-0"></span>2.2.5. Los nuevos prosumidores

El lanzamiento de iPhone en 2007 supone una revolución, un nuevo dispositivo con pantalla táctil que permite instalar aplicaciones para trabajo, ocio, etc. A partir de este momento las personas pueden consumir información, pero también crearla, convirtiéndose en generadores de contenido. Aparecen las redes sociales y el mundo se vuelve más abierto y conectado. Los usuarios comparten sus intereses y aquello que les preocupa. El uso de estas redes define a esta generación, porque han crecido organizando, compartiendo y expresando información al resto del mundo, transmitiendo al instante y generando contenido de calidad con tan solo un dispositivo.

Todo se transmite en tiempo real, se trata de una generación de comunicadores de soporte audiovisual mayoritariamente, con un contenido que puede llegar a mucho público. Esto propicia que sus grandes ídolos sean youtubers e instagramers, que generan su propio contenido sobre temas que les interesa. Las grandes marcas se han dado cuenta que los medios tradicionales no son efectivos para llegar a esta generación, por lo que han optado por introducirse en Internet y publicitarse o colaborar con estos creadores de contenido.

La información que le llega a la generación Z no sigue una jerarquía, todos los emisores tienen la misma importancia, no hay límites a la hora de transmitir información, todo esto sumado a la abundante información que reciben a diario y de manera continua, convierte a esta generación en la que más información tienen a su alcance, pero la más desinformada (Vilanova y Ortega, 2019).

23

#### <span id="page-23-0"></span>2.2.6.Ciudadanos del siglo XXI

Los nativos digitales son ciudadanos del siglo XXI que no han necesitado adaptarse a las pantallas porque han convivido con ellas, esto hace que su comportamiento sea diferente. Los niños o adolescentes no tienen mucho interés en la televisión porque no les brinda interactividad, ni les permite generar contenido. Están más adaptados a la pantalla del smartphone, que son portátiles y les permite estar conectados desde cualquier lugar.

Como comentamos anteriormente, son ciudadanos que consumen información en tiempo real y participan de esa información, no son una audiencia pasiva, ya que completan la información que les falta consultando prensa digital, Youtube, blogs, etc. Otorgando credibilidad a las fuentes que ellos deciden, los periodistas o medios de comunicación no tienen más autoridad que un youtuber (Vilanova y Ortega, 2019).

Se trata de una generación preparada para innovar. Combinan elementos de información de diferentes fuentes, tanto académicas como vulgares, que pueden estar relacionadas con varios sectores e interrelacionadas entre sí. El éxito radica en combinar esa información de manera adecuada, dando como resultado una idea que sea innovadora. No prima tanto la especialización en un campo determinado, sino la polimatía del individuo. Se busca aunar conocimientos en diferentes disciplinas.

En cuanto al empleo, priorizan la autorrealización, el crecimiento personal y profesional. Buscan trabajos flexibles que les permita conciliar vida familiar y laboral, además de una autonomía que hace que las empresas tiendan a propiciar un entorno laboral más libre y no tan encorsetado. También se ven presionadas a invertir en mejoras tecnológicas que ayudan a la optimización de tareas y procedimientos, ya que los ciudadanos del siglo XXI están educados en la tecnología, en lo inmediato y automatizado.

Los jóvenes de la generación Z tienen predisposición por emprender, pero también por colaborar y mejorar el mundo. Pasamos de una generación que buscaba un trabajo estable, por cuenta ajena y para un empleador a una nueva generación con trabajos temporales, autónomos y para varios proyectos. Los jóvenes centennials se unen de manera autónoma a otros trabajadores autónomos, formando parte de proyectos de gran alcance. El vincularse a incertidumbre y el riesgo de precariedad en el trabajo (Ortega et al., 2016).

Estas generaciones que han convivido con la crisis se ven afectados con los problemas que les toca en primera persona, pero también con problemas más generales, como la situación social y política del país. Les preocupa el paro, la corrupción y la pobreza, reclamando mayor inversión política en educación, para paliar las necesidades comentadas.

La educación está lejos de lo que el mercado demanda, pues la práctica es escasa y el uso de las tecnologías insuficiente. Los jóvenes de esta generación reclaman más prácticas con herramientas tecnológicas, para aprender a usarlas y adecuar sus capacidades a lo que exige el mercado laboral. También encuentran deficiencias en el aprendizaje del inglés, por ello para cubrir sus necesidades de aprendizaje, recurren a Internet donde se forman de manera autodidacta, tanto en idiomas, nuevas tecnologías o todo aquello que les produce interés (Fumero, 2016).

Una de las tecnologías emergentes con muchos seguidores en la red es la impresión 3D. Esta tecnología permite crear físicamente diseños y prototipos que cualquier persona puede realizar desde su casa a bajo coste. Para ello son necesarios unos conocimientos básicos que no se explican en la educación formal y que la mayoría de los que usan esta tecnología han aprendido de forma autodidacta. La introducción de esta tecnología en la escuela y la enseñanza de su uso repercute en el aprendizaje del alumno, formándolo para las nuevas demandas del mercado laboral o para llevar a cabo proyectos propios e innovadores.

### <span id="page-24-0"></span>2.3.Impresión 3D

La impresión 3D permite crear un modelo físico, partiendo de un modelo digital. Este proceso ocurre por fabricación aditiva, ya que el objeto se va creando capa a capa por deposición del material (Gómez, 2016).

Estos objetos pueden tener mecanismos internos, curvas, huecos, formas entrelazadas, etc. Pero todo se puede crear en un solo paso sin necesidad de ensamblar (Berchon y Luyt, 2016).

#### <span id="page-25-0"></span>2.3.1.Historia

La impresión 3D existe desde hace 35 años, aunque al principio su uso era industrial, utilizándose principalmente para prototipado. En 1988 la empresa 3D Systems lanza la SLA-250, la primera impresora 3D. Chuck Hull fundó esta empresa en 1986 y desde entonces ha registrado más de sesenta patentes en el ámbito del prototipado rápido.

Como en esa época no existía el término "impresión 3D", Chuck Hull empleaba el término **estereolitografía** ("stereolithography apparatus"), un sistema de fabricación por capas que se suceden y están formadas por un material sensible a los rayos ultravioletas.

El formato STL ("Standard Tessellation Language") también fue creado por 3D Systems y hoy en día es el formato estándar para impresión.

Existían otros inventores que estaban trabajando en la fabricación aditiva y en 1988 Scott y Lisa Crump fundan la compañía Stratasys. Al año siguiente patentan el proceso de FDM ("Fused Deposition Modeling") y ponen a la venta las primeras impresoras, que permiten imprimir capa a capa gracias a un extrusor móvil. Esta tecnología dará lugar a las impresoras que hoy en día se pueden tener en casa (Berchon y Luyt, 2016).

Durante los 30 años siguientes esta tecnología ha avanzado mucho, con el aumento de materiales nuevos, el movimiento DIY y el movimiento Maker. El abaratamiento de estas máquinas ha hecho posible que las puedan adquirir particulares, pequeñas empresas o centros educativos. Entre 1980 y 2011 se compraron la misma cantidad de impresoras que en el año 2012 (Gómez, 2016).

#### <span id="page-25-1"></span>2.3.2.El proceso de impresión 3D

Para poder imprimir precisamos de una impresora 3D, que es una máquina que va a interpretar nuestras órdenes a través de softwares informáticos. Sea cual sea su tamaño o aspecto, la función de esta máquina es moverse de un punto a otro depositando material a una determinada velocidad. Las impresoras que encontramos en los centros educativos son impresoras de filamento, debido a que las impresoras de resina son más complicadas de manejar, además las resinas son más tóxicas y necesitan una manipulación muy cuidadosa y un ambiente ventilado. El proceso de impresión en una impresora de filamento es el siguiente:

Para comenzar se necesita un objeto digital, que se puede descargar de repositorios que existen en Internet o bien crearlo uno mismo. Para crear el modelo se pueden usar diferentes programas CAD, que permiten un modelado muy técnico con medidas exactas para piezas más industriales, o también se pueden crear objetos modelando mallas o esculpiendo.

Para todo esto existen programas con licencia y también programas gratuitos para uso personal o educativo, es el usuario quien decide qué programa usar según sus necesidades.

Pero el objeto nativo que genera el programa no es compatible con la impresora, por lo que hay que exportar ese archivo en formato STL, así el objeto se convertirá en una malla de polígonos triangulares. En la red se encuentra una gran comunidad que comparte miles de archivos STL listos para imprimir y que pueden descargarse. Tras obtener el archivo STL hay que laminarlo a través de otro programa, que se ocupa de dividir el objeto en capas. Aquí hay que indicar altura de capas, número de perímetros, temperatura de fundido de filamento, temperatura de la cama, porcentaje de relleno, entre otros muchos parámetros que van a influir en la calidad final de la pieza. Con estas indicaciones el programa calcula la trayectoria que seguirá el cabezal a la hora de imprimir dando como resultado el tiempo final de impresión. En este programa se define el tamaño del objeto, se orienta según necesidades, se pueden agrupar piezas para imprimir varios objetos en solo un proceso de impresión, etc.

Este programa genera un archivo GCode, que es un archivo de texto donde se le indica a la impresora las coordenadas a las que se tiene que desplazar el extrusor para depositar el filamento. Recoge indicaciones para los ejes X, Y, Z, cambios de temperatura, cantidad de filamento extruido, etc. Este fichero ya puede introducirse en la impresora a través de tarjeta de memoria, wifi o un ordenar que controle el proceso durante la impresión (Gómez, 2016).

#### 2.3.2.1. Impresoras

Dependiendo de la tecnología que usen para imprimir, las impresoras 3D se pueden clasificar en estos tipos:

- **Estereolitografía (SLA):** La materia prima es una resina líquida que se solidifica capa a capa al ser curada con luz ultravioleta.
- **Sinterización Selectiva por Láser (SLS):** Un láser sinteriza un fino polvo dando la forma deseada.

• **Deposición de Material Fundido (FDM/FFF):** El material usado es un filamento plástico que es fundido por un calentador y se extruye capa a capa por una boquilla (Martín, 2019).

Las impresoras 3D adquiridas por los centros educativos normalmente son FDM.

2.3.2.2. Materiales para FDM

En la siguiente tabla se pueden observar los materiales más usados en impresión por deposición de material fundido, aunque existen muchísimos más.

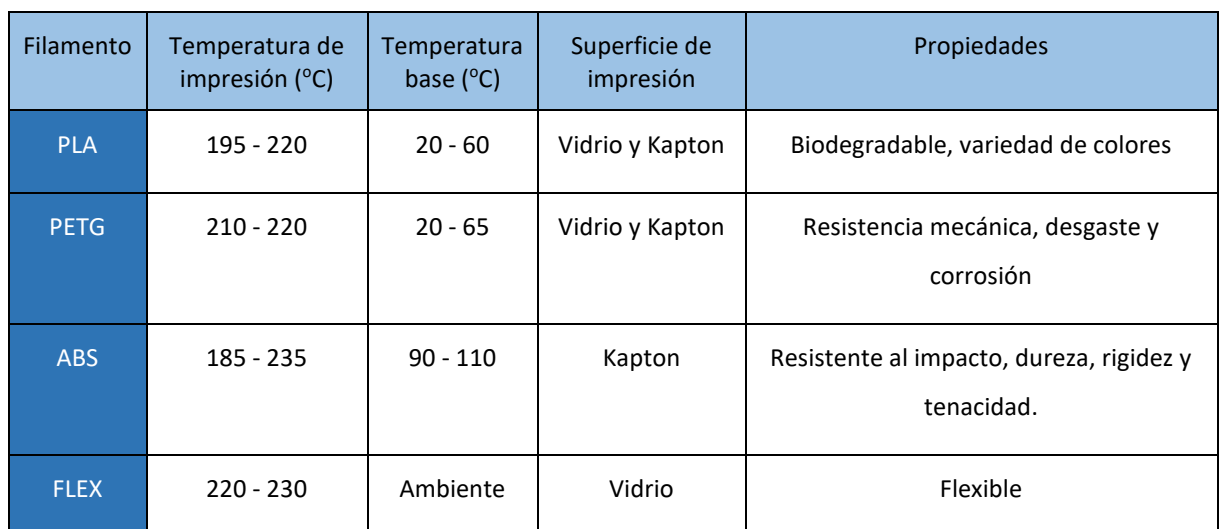

<span id="page-27-2"></span>**Tabla 4.** *Resumen de filamentos, temperaturas de uso y propiedades.*

Fuente: Elaboración propia basado en Gómez (2016).

#### <span id="page-27-0"></span>2.3.3.Posibilidades de la impresión 3D

Hoy en día la impresión 3D ha irrumpido en muchos ámbitos, tales como arquitectura, joyería, medicina, alimentación, aeronáutica, ingeniería, moda y calzado, alimentación, uso doméstico y por supuesto, en educación. Al ser una tecnología tan versátil y que permite generar físicamente ideas para las que antes no había infraestructuras o era muy caro llevarlas a la práctica. En la mayoría de los casos se usa para construir prototipos, aunque en casos concretos se pueden fabricar piezas funcionales (Prusa y Bach, 2020).

#### <span id="page-27-1"></span>2.3.4.Movimiento "maker" (Do it yourself)

Con la propagación de máquinas 3D domésticas surge una comunidad de personas que indagan y experimentan con esta tecnología, creando proyectos propios para uso particular o

para comercializarlos. Les gusta crear, innovar y producir a través de máquinas láser, CNC, escáneres, impresoras 3D, etc. Los makers son personas que diseñan y crean productos, usando las nuevas tecnologías en casa, compartiendo sus diseños en comunidades en línea (Anderson, 2012).

Se trata de un movimiento que se ha desarrollado mayoritariamente en la red, creando plataformas de colaboración para compartir conocimiento, archivos e ideas. Hay mucha interacción entre ellos de manera virtual, aunque pocas veces cooperan juntos en un mismo proyecto, siendo estos más individuales (Jurado, 2017).

La *cultura maker* dará paso a empresas que abogarán por la innovación, la creación y la producción descentralizada. Esto se verá reflejado en las aulas que incluirán trabajos más prácticos y colaborativos para preparar a las nuevas generaciones hacia el mundo laboral.

#### <span id="page-28-0"></span>2.3.5.Educar para competencias maker

El aprendizaje a través de la experiencia hace que los conocimientos que se adquieren calen más profundamente y sean más duraderos. El sujeto maker es capaz de crear sin ayuda de un técnico, aprende haciendo y consigue mayor autonomía y responsabilidad (Flores et al., 2015).

Realizando proyectos el aprendizaje está centrado en el alumno que investiga, cuestiona, analiza, testea diferentes campos a la vez, como la tecnología, el arte o la ingeniería. El docente es el encargado de guiar al estudiante durante este proceso y resolver las cuestiones que van surgiendo. Las competencias maker ayudan a interconectar diferentes áreas como el trabajo tradicional y la programación. El aprendizaje radica en el proceso y no en el resultado del proyecto, ya que durante el proceso se fomenta la creatividad, el pensamiento crítico y el esfuerzo, habilidades que se encuentran en rangos superiores en la Taxonomía de Bloom.

La filosofía maker ayuda a formar estudiantes con competencias para el mercado del siglo XXI, que exige habilidades en innovación, creatividad, resolución de problemas, colaboración, uso de nuevas tecnologías y alfabetización informática, además de responsabilidad social y medioambiental. Por ello, es importante formar a los alumnos no solo en autorresponsabilidad y creatividad, sino también para el trabajo en equipo (Jurado, 2017).

<span id="page-29-0"></span>2.3.6. La impresión 3D como herramienta para stop motion

El stop motion es una técnica de animación que consiste en recrear movimiento en objetos estáticos a través de una concatenación de imágenes fijas. En cada frame se coloca el objeto en la posición deseada y se toma la foto, de forma que si proyectamos la secuencia de esas imágenes obtenemos un vídeo que nos muestra el ciclo de movimiento del objeto en cuestión (Encinas, 2017).

Los personajes que se utilizan en producciones stop motion son fabricados en tela, plastilina, arcilla, etc. Con el fin de poder moldearlos fácilmente para su colocación fotograma a fotograma. Se realiza un esqueleto al que se le añade plastilina, silicona o cualquier elemento moldeable, posteriormente se modela la cara y se le añade vestuario, el animador irá moviendo al personaje de pose a pose y moldeando su rostro para cambiar la expresión.

En este enlace de Youtube se puede observar el proceso al detalle del modelado de personajes para stop motion <https://www.youtube.com/watch?v=YNqvqllRBOo> (Lili Design, 2022).

Para conseguir mayor número de expresiones faciales y ahorrar tiempo durante la toma de las imágenes, se utiliza la animación por reemplazo, que consiste en tener varios rostros clasificados del mismo personaje con diferentes gestos, que se van intercambiando según lo requiera la toma. La impresión 3D ha facilitado este laborioso trabajo al no tener que modelar desde cero cada cara. Esta técnica permite modelar un rostro, animar las diferentes expresiones e imprimir cada cara.

Encontramos en Youtube una muestra de la técnica de animación por reemplazo y cómo ha evolucionado con la introducción de las nuevas tecnologías.

[https://www.youtube.com/watch?v=fWCEcog\\_YeU](https://www.youtube.com/watch?v=fWCEcog_YeU) (Digg, 2016).

#### <span id="page-29-1"></span>2.3.7. LAIKA Studios como caso de éxito

Los estudios LAIKA han incorporado la tecnología de impresión 3D para la producción de sus películas stop motion, uniendo estas dos técnicas consiguen resultados de mucha calidad. En 2016 recibieron el Premio Científico y de Ingeniería de la Academia de Artes y Ciencias Cinematográficas, por implementar los prototipos rápidos en la animación de películas stop motion.

En *"Coraline"* se imprimieron 20.000 caras que posteriormente hubo que pintar a mano. Tener tal cantidad de expresiones dota al personaje de mucha naturalidad, pero era un trabajo minucioso para conseguir que las características de todos los rostros fueran iguales, como por ejemplo las pecas de Coraline.

En la película de "Kubo and the Two Strings", comprobaron que la tecnología de impresión que usaban no les valía para los personajes que habían diseñado, así que se asociaron con Stratasys para trabajar mano a mano en la creación de una impresora 3D que imprimía plástico en diferentes colores, consiguiendo 64.000 rostros a todo color. Posteriormente, fueron invitados para ser clientes Beta de la impresora multimaterial a color con Voxel Print, de la Serie J de Stratasys. Esta impresora permite hacer 360.000 combinaciones de diferentes colores, consiguiendo degradados y nuevas texturas. Así, consiguen animar desde el ordenador una línea de diálogo, imprimen cada expresión, la procesan y la tienen lista para su colocación. Son caras que van reemplazando en el modelo toma a toma y que fijan al personaje mediante imanes. La tecnología les permite conseguir una naturalidad y realismo en las líneas de diálogo nunca vistas en producciones stop motion (Stratasys, 2019).

En el siguiente enlace de Youtube, podemos ver brevemente el proceso de producción de una película en los estudios LAIKA.

#### <https://www.youtube.com/watch?v=Q0igKpJscsA> (TechCrunch, 2019)

Tras el análisis de la metodología ABP, las características de las nuevas generaciones y las tecnologías emergentes aplicables a la educación, vamos a realizar una propuesta de intervención en el aula.

### <span id="page-31-0"></span>3. Propuesta de intervención

Una vez planteado y definido el problema, identificados los objetivos y descrito el marco teórico, vamos a formular una propuesta de intervención en el aula guiándonos por el marco legal y el contexto del centro educativo.

### <span id="page-31-1"></span>3.1.Presentación de la propuesta

La propuesta que nos ocupa está diseñada para implementarla en formación profesional, en el ciclo formativo de Grado Superior de Animaciones 3D, Juegos y Entornos Interactivos, concretamente en el módulo de Diseño, dibujo y modelado para animación. Este módulo se imparte en el primer curso del ciclo formativo citado anteriormente, con la intención de preparar al alumno en el diseño de personajes y entornos, así como en el modelado de estas piezas para posteriormente poder usarlas en los proyectos de otros módulos y también en segundo curso.

Este módulo está enfocado en formar al alumno para el mercado laboral, como futuro diseñador de personajes o modelador 2D y 3D.

Los contenidos están estructurados en cinco bloques que van desde el diseño de la documentación necesaria para la creación de un personaje, hasta el modelado final de este. Nos vamos a centrar en los dos últimos bloques de estos contenidos: Bloque 4 (Modelado de escenario, personajes y decorados definitivos para animaciones en stop motion) y bloque 5 (Modelado en 3D de personajes, escenarios, atrezzo y ropa), y desarrollaremos un proyecto conjunto con el módulo de Animación de elementos 2D y 3D, donde pondremos en práctica los conceptos aprendidos en las unidades de trabajo (en adelante UT) 7, 8, 9 y 10. En estas UT definiremos el proceso de preparación de una pieza audiovisual stop motion, la impresión 3D para proyectos de este tipo, el uso de software y hardware especializado en modelado 3D y la elaboración de un personaje en 3 dimensiones.

Como se ha indicado al principio de este apartado, esta propuesta de intervención se basa en una metodología didáctica de Aprendizaje Basado en Proyectos, para el primer curso del ciclo de Grado Superior en Animaciones 3D, Juegos y Entornos Interactivos, en el segundo y tercer

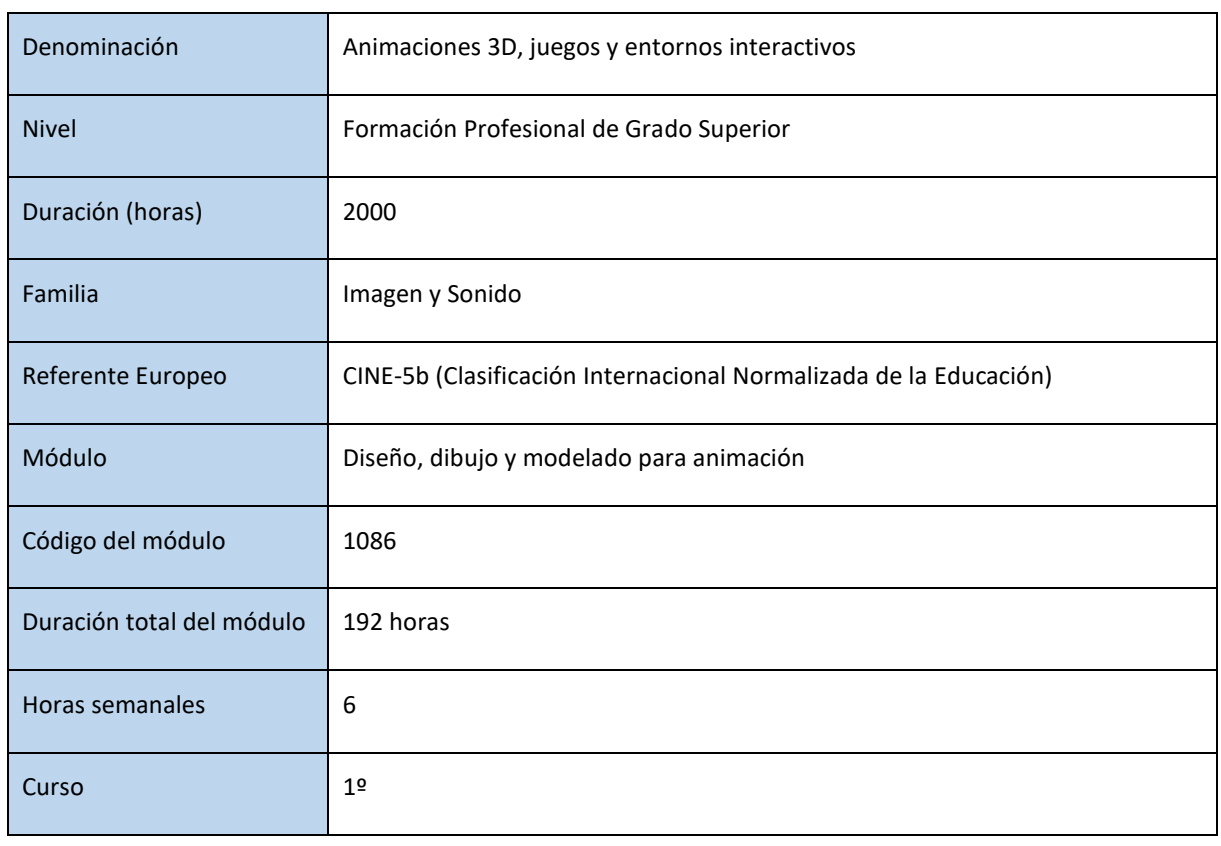

<span id="page-32-0"></span>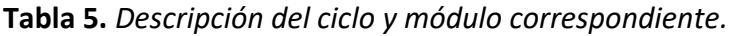

Fuente: Elaboración propia basado en Orden de 17 de julio de 2014.

En este módulo se instruye al alumno para formar parte de un equipo de trabajo en la realización de un proyecto audiovisual 2D o 3D, donde debe saber elaborar o interpretar dossiers, conocer normas de estilo, materiales, software y tecnologías que le permitan trabajar en diferentes fases del proyecto, cumpliendo plazos y flujo de trabajo.

Además de las competencias básicas del módulo, el alumno también aprende contenidos transversales aplicables a cualquier ámbito de la vida, como liderar un proyecto, organización de tiempo, trabajo colaborativo, motivación, resolución de problemas, etc.

### <span id="page-33-0"></span>3.2.Contextualización de la propuesta

#### <span id="page-33-1"></span>3.2.1.Marco normativo básico

La formación profesional en España está regulada por la Ley Orgánica 2/2006, de 3 de mayo, de Educación, esta ley divide a los ciclos formativos en ciclos de formación básica, grado medio y grado superior. La formación profesional como su propio nombre indica, tiene como objeto formar al alumno en un área profesional y la adquisición de competencias para adaptarse a los cambios del mercado laboral. Para la elaboración de esta propuesta se ha tenido en cuenta la normativa estatal y autonómica que definen los aspectos del título.

En los últimos años se han promulgado varias leyes educativas, a nivel estatal nos encontramos con la Ley 2/2006 de 3 de mayo, (LOE), modificada por la Ley Orgánica 3/2020 de 29 de diciembre de modificación de la LOE (LOMLOE). Los principios generales y los objetivos que se quieren conseguir con la formación profesional, así como evaluación, condiciones de acceso y los títulos de FP, están recogidos en el capítulo V del Título I de esta ley, entre los artículos 39 a 44. Hay que hacer mención del Real Decreto 1147/2011, de 29 de julio, por el que se establece la ordenación general de la formación profesional del sistema educativo, y por supuesto al Real Decreto 1583/2011, de 4 de noviembre, por el que se establece el Título de Técnico Superior en Animaciones 3D, Juegos y Entornos Interactivos y se fijan sus enseñanzas mínimas.

En formación profesional se potencia el aprendizaje autónomo y el trabajo colectivo, así lo recoge el artículo 40 de la Ley Orgánica 2/2006, de 3 de mayo de Educación.

<span id="page-33-2"></span>3.2.2.Características del entorno general

El I.E.S. Ángel de Saavedra se localiza en la provincia de Córdoba, en la barriada de Valdeolleros (zona norte de la ciudad), concretamente en la C/ José Sánchez Guerra, s/n. La ciudad tiene un total de 777.622 (INE, 2022).

La economía de la ciudad se apoya en el comercio, la industria joyera, hostelería y turismo, esto no favorece al centro, ya que hay dificultad para encontrar empresas que reciban alumnos en prácticas de FP de imagen y sonido.

El clima de la ciudad es cálido y llueve poco, lo que favorece las actividades prácticas en el exterior. Es una zona bien comunicada con el centro de la ciudad a través de varias líneas de autobús, favoreciendo la llegada hasta allí de estudiantes de diferentes barriadas y pueblos de alrededores. La mayoría de las familias de los estudiantes que acuden al centro tienen un nivel de renta medio-bajo, lo que dificulta que estos alumnos tengan acceso a ciertas tecnologías fuera del centro. El nivel cultural es medio, teniendo muchos padres estudios básicos, pero con motivación para que sus hijos adquieran más nivel académico, para optar a mejores puestos de trabajo. Las infraestructuras del centro son cuatro edificios situados en una parcela de unos 18.000 m2, donde se encuentran amplias pistas deportivas y zonas ajardinadas (Instituto de Educación Secundaria Ángel de Saavedra, 2019).

#### <span id="page-34-0"></span>3.2.3.Características del entorno específico

En este centro se imparten las enseñanzas de Educación Secundaria Obligatoria, Bachillerato, formación profesional de Grado Medio (Vídeo, Disc-Jockey y Sonido) y formación de Grado Superior (Realización de Audiovisuales y Espectáculos; Sonido; Producción de Audiovisuales y Espectáculos; Iluminación, Captación y Tratamiento de la Imagen; y Animaciones 3D, Juegos y Entornos Interactivos).

El instituto cuenta en sus instalaciones con biblioteca, cafetería, aulas técnicas, salón de actos, radio y espacios polivalentes. Todas las clases cuentan con pizarras tradicionales y digitales. Varias aulas técnicas cuentan con ordenadores para cada alumno. Hay una clase con chroma e iluminación y una clase con ordenadores, tabletas gráficas y tres impresoras 3D.

Son 94 profesores los que componen el claustro, de ellos 30 dan clase en formación profesional, el resto dan clase en secundaria y bachillerato. El equipo directivo está compuesto por el director, vicedirector, secretario, jefe de estudios y jefe de estudios de imagen y sonido.

En cuanto a programas de becas, cabe destacar su participación en el programa Erasmus +, que da la oportunidad a los alumnos del centro de realizar las prácticas en una empresa de la Unión Europea (Instituto de Educación Secundaria Ángel de Saavedra, 2019).

#### <span id="page-34-1"></span>3.2.4.Características del alumnado

El centro cuenta con 1090 alumnos, divididos en 32 grupos aproximadamente, de estos alumnos unos 150 cursan FP. Los alumnos de formación profesional tienen edades muy

diversas y podemos encontrar alumnos entre 18 y 27 años (Instituto de Educación Secundaria Ángel de Saavedra, 2019). Estos alumnos acceden desde bachiller, ciclo formativo de Grado Medio, prueba de acceso para mayores de 25 años o desde la universidad, según lo establecido por el artículo 41 (Ley Orgánica 2/2006, de 3 de mayo).

El grupo-clase con el que vamos a desarrollar la propuesta de intervención está formado por 21 alumnos (16 chicos y 5 chicas), cuya edad media es de 20 años. La gran mayoría del grupo son muy dependientes de sus padres, exceptuando tres alumnos emancipados que compaginan los estudios con su trabajo. La mayoría del grupo se encuentra motivado con el ciclo formativo, aunque hay dos alumnos que se encuentran cursando este ciclo porque no pudieron acceder a otros estudios y muestran desinterés, pero realizan sus trabajos correctamente. Esta clase cuenta con un alumno con trastorno de Asperger, diversidad que debemos tener en cuenta para desarrollar las actividades. Es un grupo educado y respetuoso, con buena relación con los profesores. Son receptivos con las actividades innovadoras y tecnológicas.

#### <span id="page-35-0"></span>3.3.Intervención en el aula

En este apartado se definen los objetivos, competencias, contenidos, metodología, cronograma y secuenciación de actividades, los recursos utilizados y las medidas de evaluación para comprobar que los alumnos han alcanzado los objetivos de aprendizaje desarrollados para el proyecto.

#### <span id="page-35-1"></span>3.3.1.Objetivos

A continuación, se desarrollan los objetivos generales, resultados de aprendizaje y criterios de evaluación y los objetivos didácticos, enmarcados dentro de la normativa educativa vigente en formación profesional y la normativa por la que se rige el ciclo formativo de Grado Superior Animaciones 3D, Juegos y Entornos Interactivos.

#### 3.3.1.1. Objetivos generales

Atendiendo a los objetivos generales para la formación profesional redactados en el artículo 3 del Real Decreto 1147/2011, de 29 de julio, por el que se establece la ordenación general de c) Consolidar hábitos de disciplina, trabajo individual y en equipo, así como capacidades de autoaprendizaje y capacidad crítica.

f) Desarrollar una identidad profesional motivadora de futuros aprendizajes y adaptaciones a la evolución de los procesos productivos y al cambio social.

g) Potenciar la creatividad, la innovación y la iniciativa emprendedora.

de intervención que nos ocupa:

h) Utilizar las tecnologías de la información y la comunicación, así como las lenguas extranjeras necesarias en su actividad profesional (RD 1147/2011, p. 7).

Además de los objetivos generales enumerados, propios de todos los títulos de formación profesional, debemos especificar los objetivos generales del título para el que vamos a desarrollar la propuesta de intervención.

En el Real Decreto 1583/2011, de 4 de noviembre, por el que se establece el Título de Técnico Superior en Animaciones 3D, Juegos y Entornos Interactivos y se fijan sus enseñanzas mínimas, se identifican una serie de objetivos generales para este ciclo, el aprendizaje del módulo de Diseño, dibujo y modelado para animación lleva a alcanzar los siguientes objetivos:

a) Valorar los códigos formales, expresivos y comunicativos que confluyen en la realización de productos de animación y multimedia interactiva, analizando su estructura funcional y sus relaciones según los requerimientos de su documentación técnica, para aplicarlos en la concepción y diseño de producción del proyecto.

b) Evaluar la tipología y características de las técnicas que hay que aplicar en el diseño de modelos, construcción del storyboard y grabación de audio de referencia, a partir del desglose de guiones, justificando las decisiones adoptadas en la conceptualización de proyectos de animación 2D y 3D.

d) Caracterizar las operaciones de diseño y modelado, setup, texturización, iluminación, animación y renderizado, analizando sus interrelaciones y la necesidad de chequeos intermedios, para optimizar la producción de proyectos de animación 3D (RD 1583/2011, p. 136593).

Teniendo en cuenta los contenidos del módulo, la formación de este ayuda a lograr otros objetivos de forma tangencial, aunque no esté establecido oficialmente por la legislación. Estos objetivos serían:

j) Analizar y utilizar los recursos y oportunidades de aprendizaje relacionados con la evolución científica, tecnológica y organizativa del sector y las tecnologías de la información y la comunicación, para mantener el espíritu de actualización y adaptarse a nuevas situaciones laborales y personales.

k) Desarrollar la creatividad y el espíritu de innovación para responder a los retos que se presentan en los procesos y en la organización del trabajo y de la vida personal.

m) Desarrollar técnicas de liderazgo, motivación, supervisión y comunicación en contextos de trabajo en grupo, para facilitar la organización y coordinación de equipos de trabajo (RD 1583/2011, p. 136593).

#### 3.3.1.2. Resultados de aprendizaje

Los resultados de aprendizaje que se deben alcanzar con el desarrollo de la propuesta de intervención y que están recogidos en el Real Decreto 1583/2011, de 4 de noviembre, por el que se establece el Título de Técnico Superior en Animaciones 3D, Juegos y Entornos Interactivos y se fijan sus enseñanzas mínimas, son los siguientes:

RA4. Modela escenarios, personajes y decorados definitivos para la realización de animaciones stop motion, valorando la idoneidad de la elección de las herramientas plásticas y/o virtuales necesarias.

RA5. Modela en 3D personajes, escenarios, atrezo y ropa, analizando las características del empleo de diferentes tipos de software (RD 1583/2011, p. 136600).

#### 3.3.1.3. Criterios de evaluación

Los criterios de evaluación recogidos también en el Real Decreto 1583/2011, de 4 de noviembre, por el que se establece el Título de Técnico Superior en Animaciones 3D, Juegos y Entornos Interactivos y se fijan sus enseñanzas mínimas, para alcanzar los resultados de aprendizaje citados anteriormente son estos:

#### **Para resultado de aprendizaje 4**

a) Se ha definido la fragmentación de los diseños originales, indicado las proporciones y los elementos que serán modificables por fotograma o sustituibles, elaborando una lista de los elementos que hay que modelar.

b) Se ha valorado la cantidad necesaria de cada material para la construcción de personajes, escenarios y atrezo, consignándolo en una lista de necesidades.

c) Se han modelado los elementos necesarios en los materiales adecuados: pasta de modelar, madera, arena, tela, cartón u otros, ateniéndose a las escalas correspondientes según el storyboard.

d) Se han analizado las necesidades de sustentación, limitación y temporización del movimiento, diseñando los elementos pertinentes no visibles.

e) Se ha diseñado un sistema de clasificación y almacenaje de modo seguro de los modelos y elementos animables, según el plan de trabajo, para su fácil localización y recuperación, protegiéndolos de su deterioro por factores ambientales.

#### **Para resultado de aprendizaje 5**

a) Se han determinado los tamaños finales, los métodos de modelado, la escala final y las características de movimiento de cada objeto, elaborando un listado de elementos que hay que modelar.

b) Se ha optimizado la geometría generada escaneando los modelos físicos (esculturas).

c) Se ha elegido el método de modelado (nurbs, polígonos, subdivision surfaces) atendiendo a las características del modelo que hay que realizar.

d) Se han modelado en tres dimensiones personajes, escenarios y elementos de atrezo, ajustándose a las hojas de modelo y de giro.

e) Se ha realizado el modelado por separado de los diferentes movimientos faciales para la vocalización y para las expresiones dramáticas de cada personaje, agrupándolos y archivando los resultados para su posterior uso en la preparación del personaje para animación.

g) Se ha diseñado un sistema de archivado de los ficheros de los modelos con los nombres correspondientes según versiones y en los lugares pertinentes, para su fácil recuperación y utilización (RD 1583/2011, p. 136600-136601).

#### 3.3.1.4. Objetivos didácticos

Tras enumerar y analizar los objetivos generales del ciclo formativo, se exponen los siguientes objetivos didácticos para el desarrollo de esta iniciativa:

- a) Proponer actividades que establezcan conexiones entre los conocimientos previos y los nuevos contenidos, para favorecer el proceso de enseñanza-aprendizaje.
- b) Favorecer el trabajo en equipo a través del aprendizaje basado en proyectos para fomentar la comunicación entre compañeros, las habilidades sociales, la gestión y organización.
- c) Potenciar la autonomía, responsabilidad y motivación del alumno a través de proyectos creativos.
- d) Fomentar el uso educativo de las nuevas tecnologías para beneficiar el proceso de aprendizaje y su introducción en el mercado laboral.
- e) Analizar las características de los grupos y el nivel de aprendizaje de cada uno de sus miembros.

#### <span id="page-39-0"></span>3.3.2.Competencias

Las competencias son parte fundamental dentro del currículo, se trata de un conjunto de conocimientos y destrezas que fomentan el desarrollo personal y profesional, mejora la empleabilidad, la cohesión social y ayudan al individuo a ser buen profesional (RD 1147/2011 p. 86769).

En formación profesional no solo se van a adquirir las competencias profesionales, dado que, para acceder a un mundo laboral en continua evolución, que precisa de personas capaces de adaptarse a los cambios, además de conocimientos relativos a la actividad que desarrollan, es necesario potenciar otras habilidades, como la social y personal. Unas competencias que en su conjunto permitan a la persona desarrollarse en cualquier ámbito de forma íntegra.

Como competencia general del ciclo formativo de Grado Superior Animaciones 3D, Juegos y Entornos Interactivos identificamos el generar animaciones 2D y 3D para producciones audiovisuales y desarrollar productos audiovisuales multimedia interactivos, integrando los elementos y fuentes que intervienen en su creación y teniendo en cuenta sus relaciones, dependencias y criterios de interactividad, a partir de parámetros previamente definidos (RD 1583/2011, p. 136589).

El módulo que nos ocupa aporta a esta competencia general, pero debemos distinguir las siguientes competencias profesionales, personales y sociales vinculadas también a él:

a) Deducir las características específicas de los proyectos de animación o multimedia interactiva, a partir del análisis de su documentación, para facilitar su concepción y diseño de producción.

b) Conceptualizar el proyecto de animación 2D o 3D a partir del desglose del guion, diseñando los modelos y controlando la construcción del storyboard y la disposición y grabación de audio de referencia del programa.

d) Producir el proyecto de animación 3D en sus fases de diseño y modelado, setup, texturización, iluminación, animación y renderizado, realizando los chequeos necesarios hasta la obtención de las imágenes definitivas que lo conforman (RD 1583/2011, p. 136589).

Para concluir este apartado, debemos hablar de las competencias básicas necesarias para que el alumno pueda aprovechar satisfactoriamente la formación profesional:

- − Tratamiento de la información y competencia digital.
- − Competencia en comunicación lingüística.
- − Competencia Matemática.
- − Competencia en el conocimiento y la interacción con el mundo físico.
- − Competencia social y ciudadana (RD 1147/2011, p. 34).

#### <span id="page-40-0"></span>3.3.3.Contenidos

Según lo redactado en el Real Decreto 1583/2011, de 4 de noviembre, por el que se establece el Título de Técnico Superior en Animaciones 3D, Juegos y Entornos Interactivos y se fijan sus siguientes bloques de contenido:

BLOQUE 1. Diseño y creación de personajes, escenarios y attrezzo para animación.

BLOQUE 2. Definición del aspecto visual final de la animación.

BLOQUE 3. Elaboración del storyboard y animática de un proyecto de animación.

### **BLOQUE 4. Modelado de escenario, personajes y decorados definitivos para animaciones en stopmotion.**

#### **BLOQUE 5. Modelado en 3D de personajes, escenarios, atrezzo y ropa.**

En el proyecto que proponemos para esta intervención se aplican los contenidos recogidos en el bloque 4 y 5, en concreto en las siguientes UT:

UT 7. Stop Motion: Documentación, materiales, elaboración y almacenamiento.

UT 8. Impresión 3d para proyectos de animación.

UT 9. Modelado: Programas y preparación del modelo.

UT 10. Elaboración de personajes.

<span id="page-41-0"></span>3.3.4.Metodología

En formación profesional no existe una regulación específica sobre la metodología a seguir, así que es el docente quién decide que estrategias didácticas va a implementar en su módulo.

El aprendizaje es un proceso complejo en el que intervienen muchos agentes, como el profesorado, los alumnos y los contenidos. Es dentro del grupo-clase donde se desarrolla este proceso colaborativo, donde se comparten puntos de vista, se motiva, se fomentan las habilidades sociales, se resuelven conflictos o se intercambian roles.

La construcción del aprendizaje comienza al interconectar los conocimientos establecidos y asentados con los nuevos conocimientos.

Teniendo en cuenta lo explicado, seguiremos una metodología de Aprendizaje Basado en Proyectos para el desarrollo de esta propuesta, ya que se trata de una estrategia que favorece la participación, donde el aprendizaje no radica en el proyecto final sino en todo el proceso

hasta llegar a él. Esta forma de aprender hace que el alumno sepa aplicar lo aprendido a los problemas de la vida real, preparando al estudiante para la incursión en el mercado laboral.

Es muy favorable trabajar proyectos en equipo, puesto que no solo en el contexto laboral vamos a cooperar con otras personas, ya que en nuestra vida social también formamos parte de grupos e interactuamos continuamente con individuos que pueden ser muy distintos entre sí.

En la mayoría de los entornos laborales nos encontramos con equipos formados por personas muy dispares, que deben trabajar juntos por un mismo fin. Tienen que colaborar entre ellos estableciendo roles, tareas y objetivos comunes, tomando decisiones que los acerquen al propósito final. Además, se requiere de buena comunicación, motivación y colaboración para conseguir un buen ambiente de trabajo.

En la actualidad y con el continuo avance de la tecnología es imprescindible estar formado en el uso de estas y adaptarse a los cambios, así como saber resolver problemas que puedan presentarse con el manejo de estas herramientas.

Para la elección de esta iniciativa se ha tenido en cuenta que en el ámbito audiovisual y concretamente en este ciclo formativo la mayoría de las salidas profesionales están dirigidas a formar parte de proyectos en diferentes departamentos. Por ello, se ha propuesto una actividad para el módulo de Diseño, dibujo y modelado para animación y que complementa a otra, que realizarán con el profesor del módulo de Animación de elementos 2D y 3D. La finalidad es lograr que los alumnos entiendan los contenidos, trabajen en equipo y aprendan a colaborar en futuros proyectos profesionales haciendo uso de las nuevas tecnologías.

Planteamos una intervención para que el alumno aprenda a utilizar la impresión 3D de manera efectiva y poder aplicar esta tecnología en futuros proyectos profesionales. Para que el estudiante adquiera los conocimientos requeridos, se propone al alumno identificar, modelar e imprimir los rostros necesarios que posteriormente, utilizarán en una pieza stop motion para el módulo de Animación de elementos 2D y 3D. Los alumnos van a analizar la documentación que han desarrollado en el otro módulo, donde se les ha propuesto realizar una pieza con la técnica de animación stop motion, van a aprender a usar software específico para preparar las piezas que se van a imprimir y el manejo de la impresora 3D, se estudia el uso de software

para modelado 3D y van a modelar el rostro del personaje, que animarán en el otro módulo para posteriormente, en el módulo de Diseño, dibujo y modelado para animación, imprimir, postprocesar y almacenar diferentes expresiones del mismo rostro, con el fin de poder intercambiarlos cuando realicen la producción del stop motion en el módulo de Animación de elementos 2D y 3D. En definitiva, dentro de nuestro módulo solo se encargarán, por un lado, de analizar y clasificar la documentación y por otro, de modelar, imprimir, postprocesar y almacenar los rostros. Con este flujo de trabajo por fases y en equipo, haciendo uso de la tecnología se trabajan las competencias establecidas en el módulo, además de desarrollar la motivación, innovación, responsabilidad, autocrítica, organización, reparto de tareas, la comunicación y la empatía.

Los contenidos específicos de este módulo que se van a trabajar en esta propuesta son el análisis, elaboración y almacenaje de piezas para stop motion, la impresión 3D y el modelado de personajes para animación.

Atendiendo a lo desarrollado en el marco teórico, se exponen las fases que ejecutará esta intervención de ABP. Se debe agregar una fase antes de comenzar donde se introducen los contenidos, la metodología que se tratará y qué objetivos tiene el proyecto. Por último, se resuelven las cuestiones que hayan surgido y se expone la iniciativa.

De este modo, la segunda fase de la realización del ABP se divide en los 12 pasos siguientes:

- 1. Planteamiento de la actividad y formación de grupos heterogéneos (3 personas).
- 2. Determinación de los conocimientos previos y los requeridos para abordar la práctica, además de identificar los objetivos generales y específicos. Resolución de dudas para guiar la actividad.
- 3. Explicación de los conocimientos de impresión 3D. Fin de la fase de análisis de la documentación.
- 4. Orientación para la toma de contacto con la impresora 3D e imprimir el personaje base.
- 5. Definición de los contenidos de modelado 3D. El alumno realiza ejercicios para adaptarse a la interfaz del programa.
- 6. Realización de prácticas sencillas sobre modelado 3D. Resolución y apoyo al alumno.

- 7. Iniciación al modelado de rostros del personaje. Desarrollo de los conocimientos sobre elaboración de personajes 3D.
- 8. Continuación de la práctica de modelado y resolución de cuestiones propuestas por los alumnos.
- 9. Finalización del modelado de rostros y preparación de las piezas para impresión.
- 10. Resolución de dudas propuestas por el alumno. Impresión de los diferentes rostros.
- 11. Revisión de impresiones. Después se postprocesa la pieza y se almacena.
- 12. Evaluación y autoevaluación. El docente evalúa el trabajo de cada grupo a través de una rúbrica de evaluación. El alumno realiza una autoevaluación de su actividad y de los conocimientos adquiridos gracias a ella.

#### <span id="page-44-0"></span>3.3.5.Cronograma y secuenciación de actividades

Para conseguir unos resultados de aprendizaje óptimos es necesario secuenciar los contenidos tratados de manera adecuada, es decir, se debe decidir qué contenidos se van a trabajar antes y cuales después, estos contenidos están definidos por bloques. Antes de secuenciar se debe identificar de que conocimientos parte el alumno, el nivel de aprendizaje y desarrollo del estudiante. De este modo, los contenidos se organizarán siguiendo una progresión de dificultad.

#### 3.3.5.1. Cronograma

La unidad de trabajo "Stop Motion: Documentación, materiales, elaboración y almacenamiento" y la UT "Impresión 3D para proyectos de animación", están recogidas dentro del bloque 4 "Modelado de escenario, personajes y decorados definitivos para animaciones en stopmotion". La UT "Modelado: Programas y preparación del modelo" y la UT "Elaboración de personajes" se encuentran en el bloque 5 "Modelado en 3D de personajes, escenarios, atrezzo y ropa". Las unidades de trabajo que nos ocupan comenzarán en el segundo trimestre, la primera semana de febrero y se desarrollará durante 11 semanas, ya que contamos con alguna semana de holgura por si es preciso modificar el período de realización del proyecto para adaptarnos a las necesidades de aprendizaje de los alumnos.

La intervención se va a prolongar en el tiempo, mientras los intercalamos con sesiones fuera de este proyecto. Así, de forma interrumpida se desarrollarán las sesiones necesarias para la

ejecución del ABP. Cada sesión tendrá una duración de 3 horas, estableciendo así, que el tiempo para el desarrollo del ABP va a ser de 12 sesiones (36 horas), de las cuales la gran mayoría serán prácticas, aunque se explicará el contenido teórico.

Según lo detallado anteriormente, dividimos los contenidos en 13 unidades de trabajo agrupadas en 5 bloques, cuya cronología podemos observar en la siguiente tabla:

UNIDADES DE TRABAJO SECUENCIADAS HORAS EVALUACIONES BLOQUES 192 | 1º | 2º | 3º | B1 | B2 | B3 | B4 | B5 UD 1. Percepción visual. Forma e imagen  $\vert$  15  $\vert$  x  $\vert$   $\vert$  x UD 2. Definición del estilo de la animación. documentación. Test 24 | X | | | | | X UD 3. Expresividad estética. Personajes 12 X X UD 4. Normalización y representación gráfica. Perspectiva  $\begin{array}{|c|c|c|c|}\hline \end{array}$   $\begin{array}{|c|c|c|}\hline \end{array}$   $\begin{array}{|c|c|c|}\hline \end{array}$   $\begin{array}{|c|c|c|}\hline \end{array}$   $\begin{array}{|c|c|c|}\hline \end{array}$   $\begin{array}{|c|c|c|}\hline \end{array}$   $\begin{array}{|c|c|}\hline \end{array}$ UD 5. Narrativa gráfica. Composición. Storyboard  $\begin{vmatrix} 10 & | & X \\ 10 & | & X \end{vmatrix}$   $\begin{vmatrix} 1 & | & | & X \\ 1 & | & X \end{vmatrix}$ UD 6. Animática. Edición sonora, montaje y ritmo visual 15 X X **UD 7. Stop Motion: Documentación, materiales,**  elaboración y almacenamiento<br>elaboración y almacenamiento **UD 8. Impresión 3d para proyectos de animación** 15 X X **UD 9. Modelado: Programas y preparación del modelo** 18 X X **UD 10. Elaboración de personajes**  $\begin{vmatrix} 15 & | & | & x & | & | & | & | \end{vmatrix}$  X UD 11. Elaboración de escenarios  $\begin{vmatrix} 14 & | & | & | & | \end{vmatrix}$   $\begin{vmatrix} 1 & | & | & | \end{vmatrix}$   $\begin{vmatrix} 1 & | & | & | \end{vmatrix}$   $\begin{vmatrix} 1 & | & | & | \end{vmatrix}$ UD 12. Elaboración de props, atrezzo y ropa 15 X X UD 13. Optimización de los modelos. finalización, nomenclatura y archivado TOTAL (HORAS) 192 76 66 50 15 51 25 33 68 BLOQUE 1. Diseño y creación de personajes, escenarios y attrezzo para animación. BLOQUE 2. Definición del aspecto visual final de la animación.

<span id="page-45-0"></span>**Tabla 6.** *Cronograma de las unidades de trabajo.*

BLOQUE 3. Elaboración del storyboard y animática de un proyecto de animación.

**BLOQUE 4. Modelado de escenario, personajes y decorados definitivos para animaciones en stopmotion.** 

**BLOQUE 5. Modelado en 3D de personajes, escenarios, atrezzo y ropa.**

Introducción de la impresión 3D en el módulo de Diseño, dibujo y modelado para animación a estudiantes de formación profesional a través de ABP

#### 3.3.5.2. Secuenciación de actividades

A continuación se muestra un esquema de todas la sesiones:

**Tabla 7.** *Secuenciación de actividades para cada sesión de las UT.*

<span id="page-46-0"></span>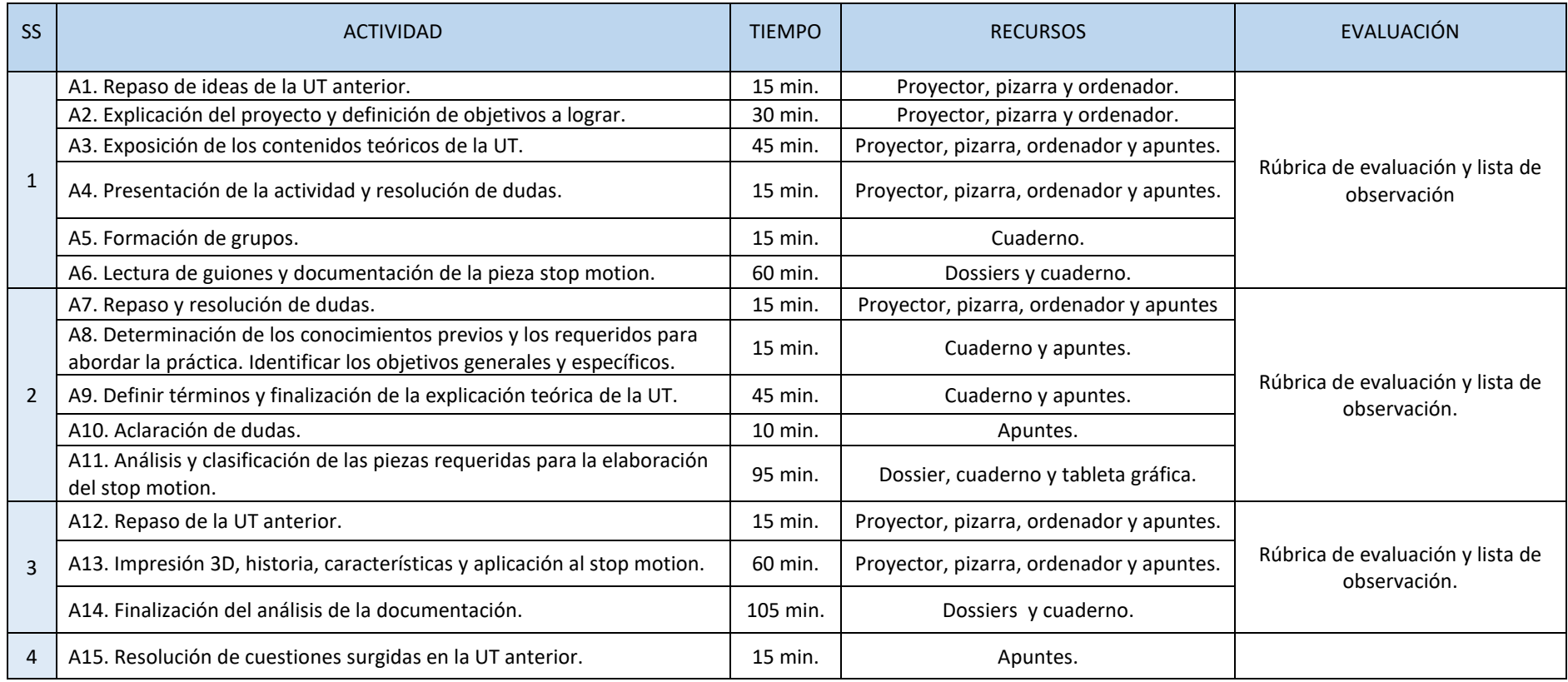

Introducción de la impresión 3D en el módulo de Diseño, dibujo y modelado para animación a estudiantes de formación profesional a través de ABP

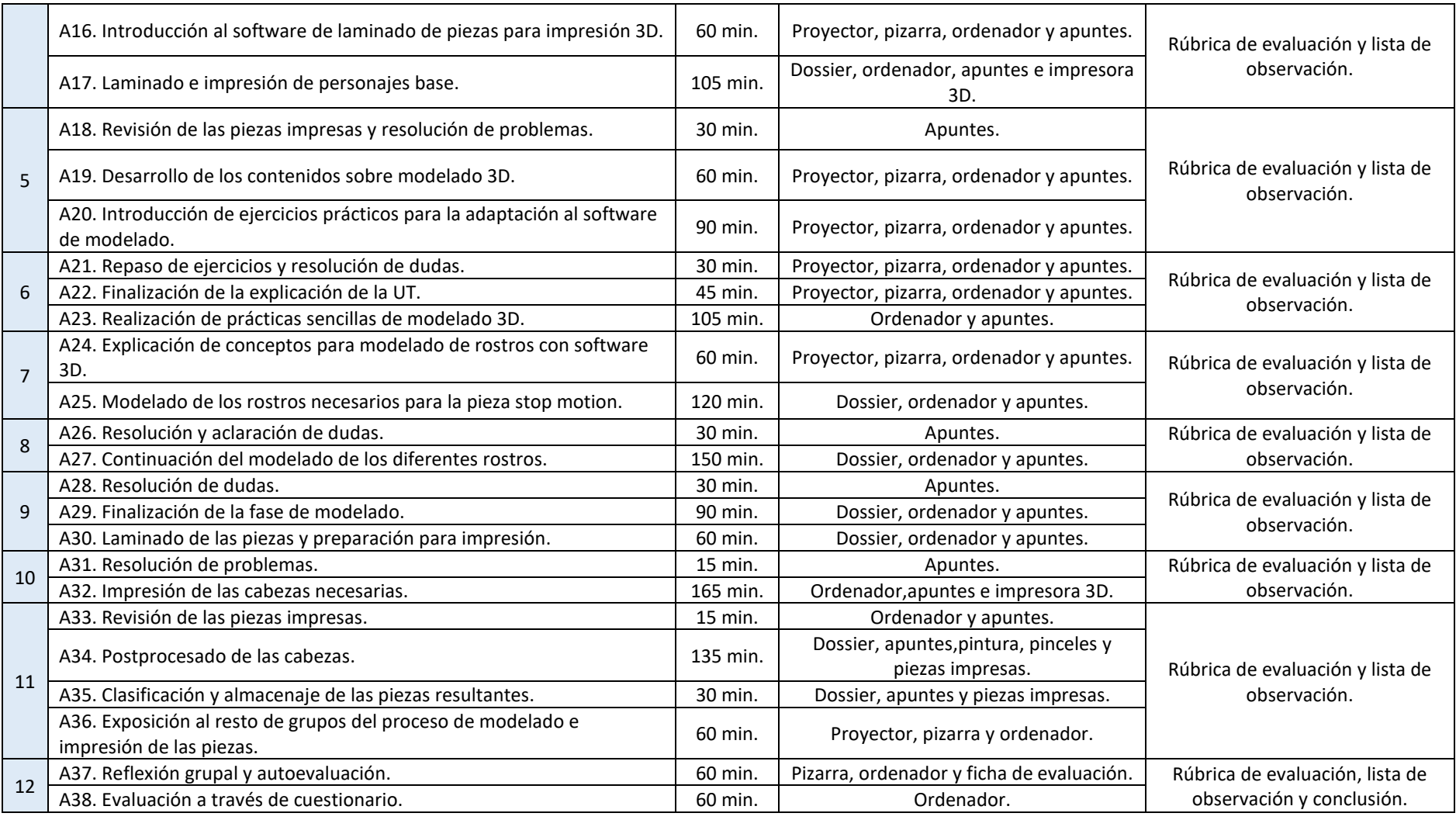

Introducción de la impresión 3D en el módulo de Diseño, dibujo y modelado para animación a estudiantes de formación profesional a través de ABP

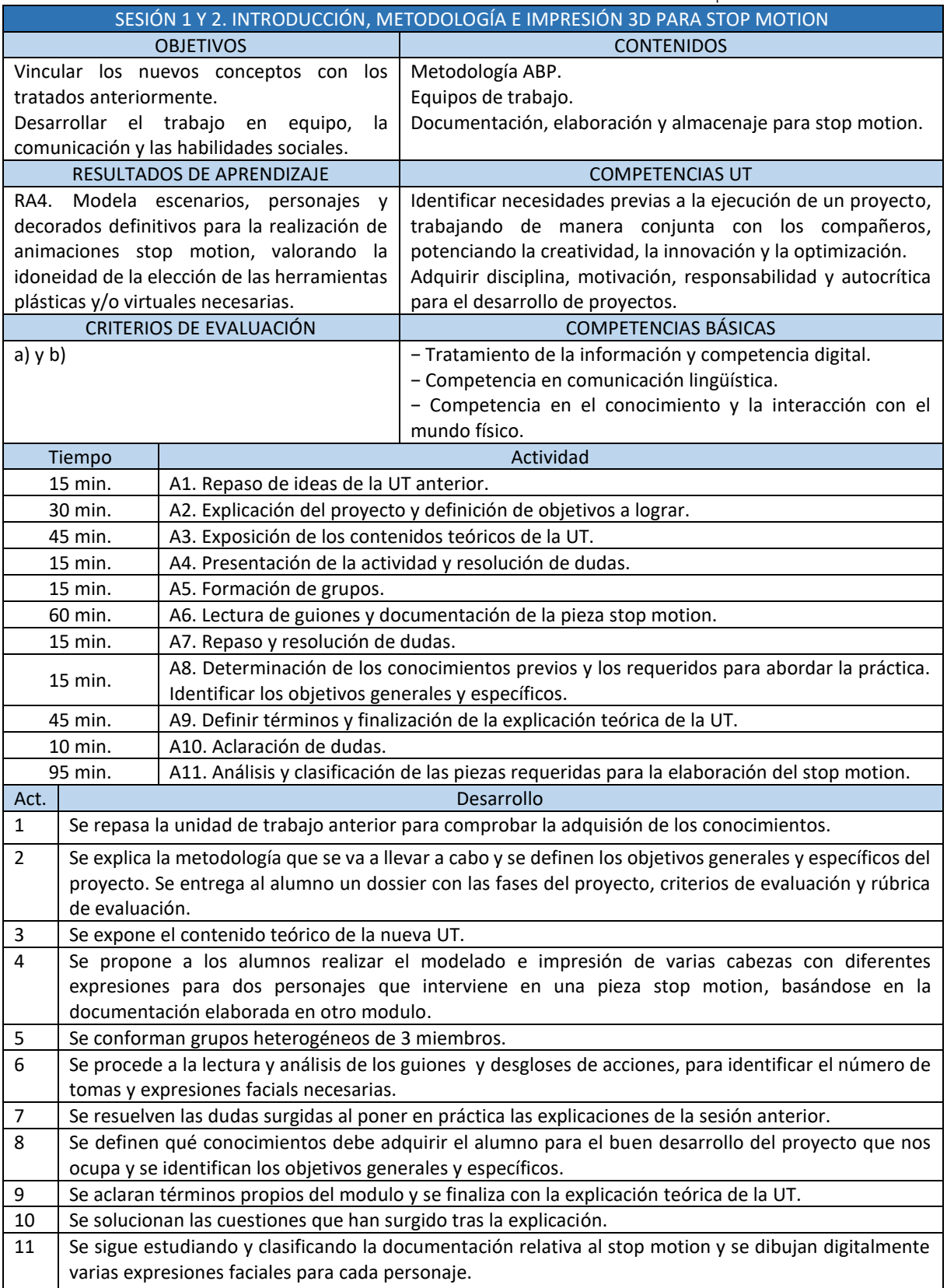

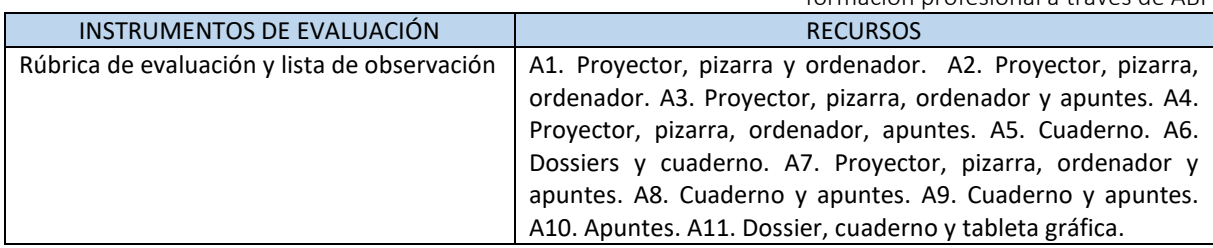

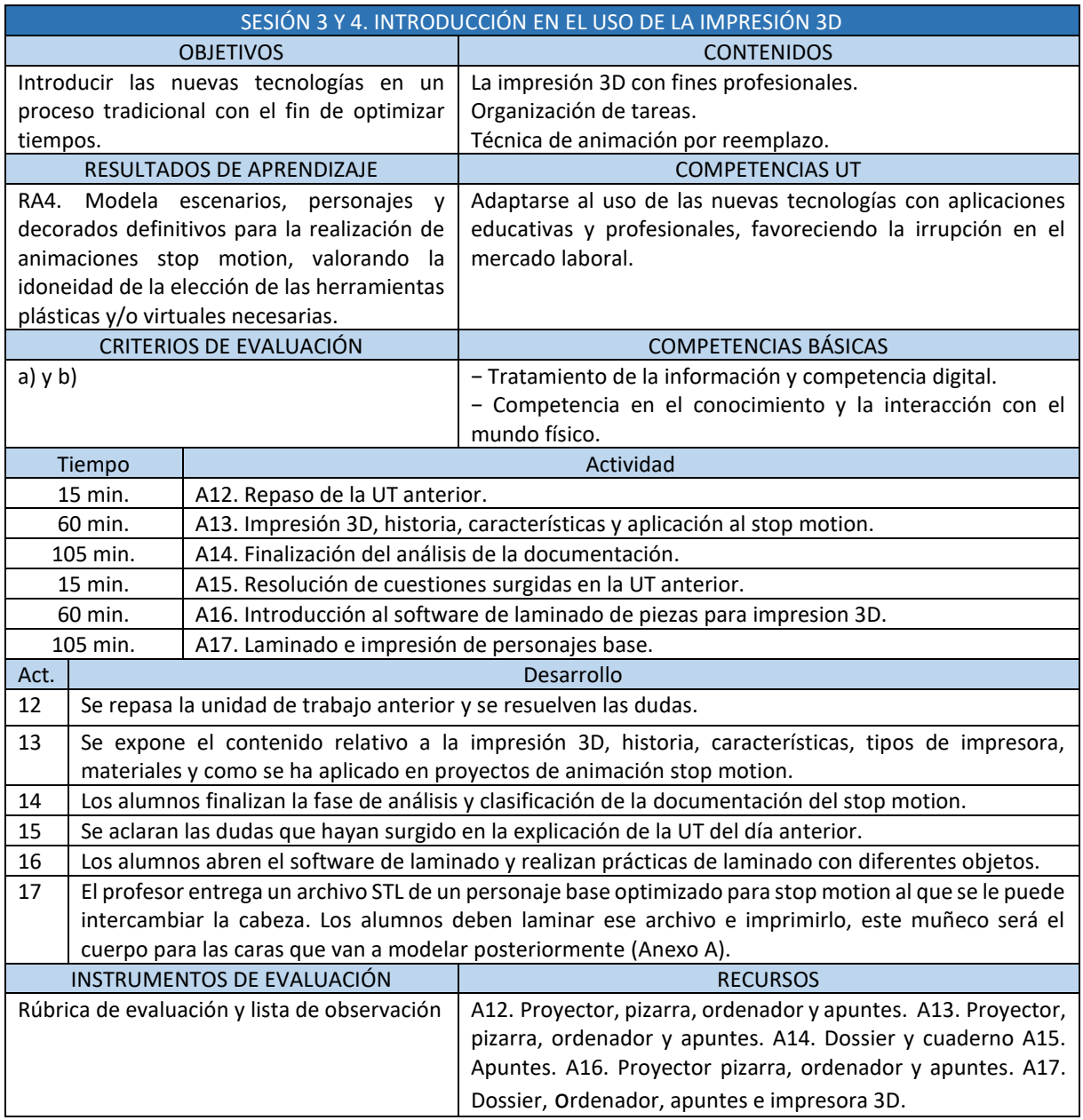

Introducción de la impresión 3D en el módulo de Diseño, dibujo y modelado para animación a estudiantes de formación profesional a través de ABP

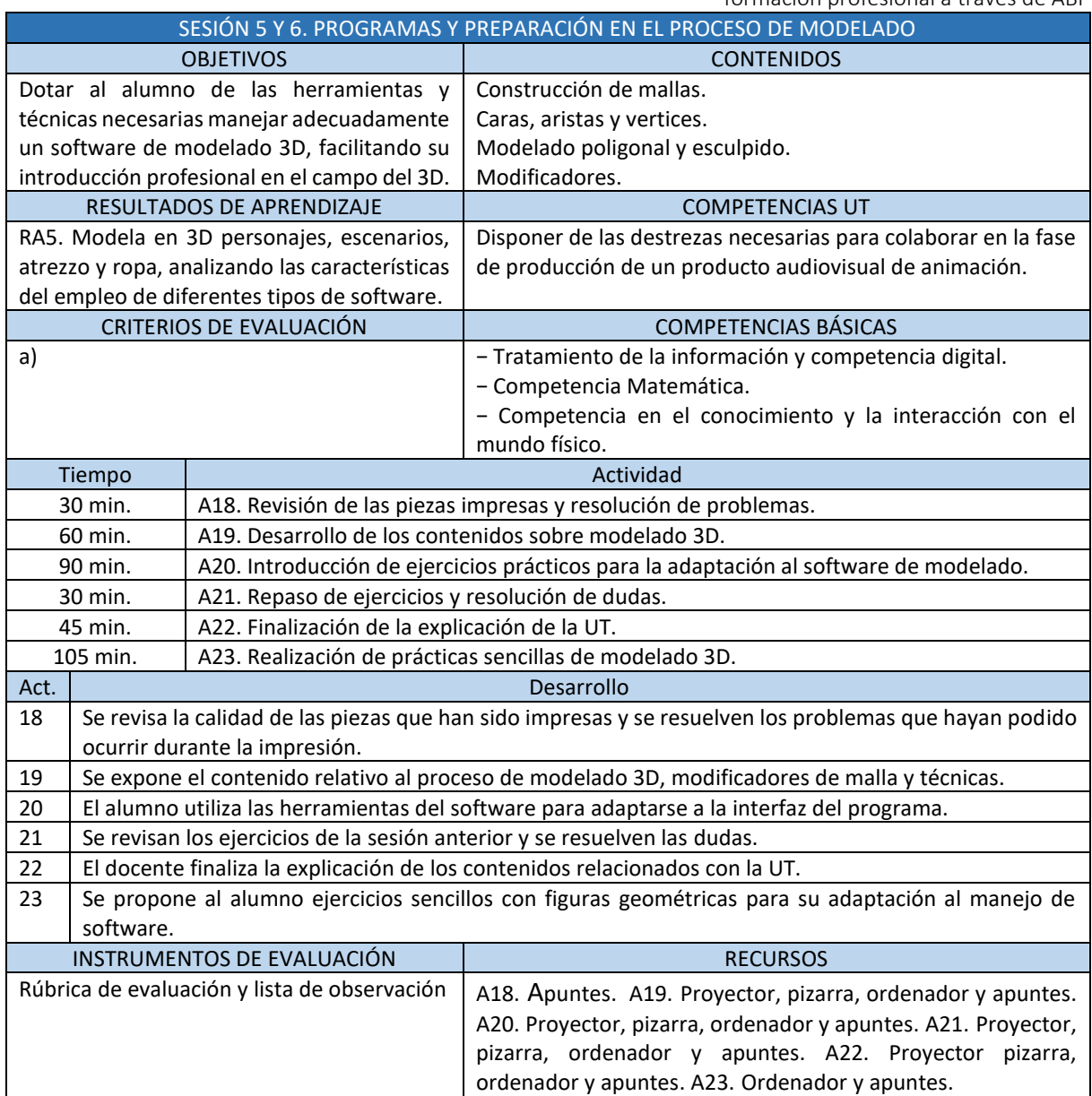

![](_page_50_Picture_272.jpeg)

51

Introducción de la impresión 3D en el módulo de Diseño, dibujo y modelado para animación a estudiantes de formación profesional a través de ABP

![](_page_51_Picture_273.jpeg)

![](_page_51_Picture_274.jpeg)

![](_page_52_Picture_241.jpeg)

![](_page_52_Picture_242.jpeg)

Fuente: Elaboración propia.

#### <span id="page-52-0"></span>3.3.6.Recursos

Los recursos necesarios para la elaboración y aprovechamiento del proceso de aprendizaje en estas UT serán los siguientes:

<span id="page-52-1"></span>![](_page_52_Picture_243.jpeg)

![](_page_52_Picture_244.jpeg)

![](_page_53_Picture_163.jpeg)

Fuente: Elaboración propia.

#### <span id="page-53-0"></span>3.3.7.Evaluación

La evaluación debe ser integral, individualizada y orientadora, es decir, se deben considerar la adquisición de los nuevos conceptos, la actitud y el desarrollo autónomo del estudiante. Debe ajustarse a las características de aprendizaje de cada alumno y hay que ofrecerle continuamente toda la información respecto a su proceso de enseñanza-aprendizaje.

Para evaluar debemos de tener en cuenta los objetivos que se pretenden alcanzar, puesto que los exámenes realizados no reflejan al 100% todos los resultados de aprendizaje conseguidos por el alumno, ni el proceso de observación. Para el alcance de los resultados de aprendizaje también se tendrán en cuenta el respeto en los grupos de trabajo, cumplir las normas de convivencia, el interés por el módulo y el cuidado de material.

En la evaluación se analizarán los procesos de aprendizaje propios de cada alumno, atendiendo a sus características y necesidades específicas. Además, el alumno será informado de los rasgos de la programación tales como, resultados de aprendizaje, temporalización, contenidos, metodología, criterios de evaluación y materiales didácticos. La calificación se expresa a través de escala numérica de 1 a 10 sin decimales.

Para la evaluación continua es necesaria la asistencia a clase. Si el porcentaje de faltas en el módulo es mayor al 15%, el alumno perderá el derecho a evaluación continua. En este módulo el alumno no podrá ausentarse más de 29 horas justificadas o no justificadas.

Los alumnos que pierdan la evaluación continua tienen que presentarse en junio a un examen de todos los contenidos del módulo y entregar los trabajos planteados durante el curso. En el caso de no acudir en junio, perderán la convocatoria. Las faltas de asistencia deben ser justificadas de manera adecuada.

#### 3.3.7.1. Herramientas de evaluación

La evaluación regirá todo el proceso, aunque se modifica su estructura dependiendo de la fase del proyecto en la que nos encontramos.

#### **Evaluación inicial.**

Se definen los conocimientos iniciales desde los que parte el alumno y que están vinculados a las UT que nos ocupan. Esta evaluación se realizará de forma oral a través de preguntas que van surgiendo durante una tertulia donde los alumnos son parte activa. Tras esta evaluación se analizarán las características y necesidades de cada alumno para decidir las estrategias que se llevarán a cabo para afrontar la intervención.

#### **Evaluación continua.**

- 1. Los alumnos elaboran un dossier grupal, donde recogen la secuenciación del proceso que han seguido durante el proyecto, además de las dificultades que han ido encontrando y cómo se han resuelto. Este dossier se entrega al profesor al final del proyecto.
- 2. A través de una lista de observación se valora la realización de las tareas durante la práctica.

#### **Evaluación final.**

- 1. Con la rúbrica de evaluación del dossier como guía (Anexo C), se evalúan las actividades que se han realizado durante el proyecto. Teniendo en cuenta la lista de observación (Anexo D).
- 2. Se evalúa la exposición a través de una rúbrica (Anexo E) en función de los contenidos, compresión, comunicación, escucha de otras presentaciones y recursos.
- 3. El cuestionario (Anexo F) se evalúa en función de las respuestas correctas del alumno. Sobresaliente: De 9 a 10 respuestas correctas. Notable: De 7 a 8 preguntas correctas. Aprobado: De 5 a 6 respuestas correctas. Insuficiente: Menos de 5 respuestas correctas.

El trabajo y aptitudes individuales tendrán un porcentaje del 20% (participación, resolución de problemas, comunicación activa, actitud, etc.) La práctica grupal tendrá un peso del 70% (análisis, clasificación, modelado, impresión y acabado). Y, por último, el cuestionario individual aportará el 10% restante. El alumno debe tener una nota superior o igual a 5 para superar la actividad propuesta.

#### 3.3.7.2. Atención a la diversidad

Hay que contemplar que tenemos que elaborar acciones educativas que tengan en cuenta las necesidades y diversidades de todos los alumnos, así viene recogido en la normativa de educación (Ley Orgánica 2/2006, de 3 de mayo).

Debemos propiciar la inclusión de alumnos con Necesidades Específicas de Apoyo Educativo (NEAE), por ello, al principio del curso se estudian las diversidades presentes en el aula y establecen medidas para trabajar de forma conjunta con el orientador del centro y la familia.

En este caso contamos con un alumno con trastorno de Asperger, por ello debemos tener en cuenta ciertas pautas durante el desarrollo de la actividad, para favorecer el desarrollo de su aprendizaje.

- Le comunicamos la planificación de cada sesión con anterioridad y hacemos uso de recursos visuales, utilizando también la compensación verbal simple. En la clase todo estará organizado de forma que no haya que modificar continuamente la disposición. Indicamos los cambios de hora, así como los cambios de actividad durante la sesión, para que él alumno siempre tenga claros los tiempos.
- El trabajo en pequeños grupos facilitará la interacción con los compañeros, favoreciendo la relación entre ellos y evitando el aislamiento. El tiempo que dedica al modelado en el ordenador durante la realización de la práctica, es beneficioso para el alumno, que puede sentirse agobiado con largos períodos de interacciones sociales.
- Supervisaremos su actividad, dando pautas claras y sencillas, dirigiendo el desempeño de sus tareas. Se le explica detalladamente cómo debe presentar el dossier y la exposición. El cuestionario estará formado por preguntas cerradas y se le dará más tiempo para contestar.

Como docentes debemos educar para la inclusión, la igualdad y la empatía.

### <span id="page-56-0"></span>3.4.Evaluación de la propuesta

Una vez planteada la propuesta de intervención en el aula y apoyándonos en la matriz DAFO, analizaremos los resultados obtenidos respecto a los puntos siguientes:

- Los alumnos han entendido la estrategia de la propuesta de intervención.
- Metodología adecuada para el desarrollo de la UT en el módulo.
- Atención a la diversidad.
- Alcance de los objetivos indicados.
- El proyecto ha resultado motivador para el alumnado y por qué.
- Organización de los tiempos para conseguir los objetivos propuestos.
- En la siguiente tabla observamos el análisis DAFO:

#### <span id="page-56-1"></span>**Tabla 9.** *Análisis DAFO.*

![](_page_56_Picture_228.jpeg)

## <span id="page-57-0"></span>4. Conclusiones

Una vez concluido el marco teórico y el desarrollo de la propuesta de intervención, comprobamos el logro de los objetivos propuestos y fundamentamos las conclusiones.

El trabajo que nos ocupa tiene como finalidad introducir la tecnología de la impresión 3D mediante un proyecto de Aprendizaje Basado en Proyectos, que se desarrollará durante cuatro unidades de trabajo del módulo de Diseño, dibujo y modelado para animación. Para llegar a este objetivo, se han diseñado otros objetivos más específicos para entender los conceptos en profundidad. Gracias a estos objetivos comprobamos el alcance de esta propuesta.

**Describir las ventajas del aprendizaje Basado en Proyectos para fomentar el trabajo en equipo con actividades de modelado e impresión 3D en jóvenes de FP.** A través de la metodología ABP el estudiante es capaz de trabajar en equipo, desarrollar su creatividad, adquirir habilidades sociales, aprender a liderar y organizar un proyecto. Gracias a esta estrategia el alumno poner en práctica lo aprendido durante el proceso, reforzando su motivación y asentando los conocimientos adquiridos. Aprenden a modelar de forma digital y posteriormente, al imprimir las piezas convierten su esfuerzo en algo tangible, utilizando herramientas a las que normalmente no pueden acceder a diario, esto potencia sus ganas de asistir y trabajar en clase.

**Identificar los beneficios de la impresión 3D para aplicaciones educativas y profesionales.** La impresión 3D permite crear prototipos funcionales, reduciendo tiempos y optimizando recursos. Durante el tiempo que dura la impresión de las piezas, las horas de clase son invertidas en la explicación de nuevos contenidos o la realización de otras actividades, ofreciendo la oportunidad de un aprendizaje más íntegro. Por otro lado, aprender a utilizar esta tecnología aumenta las posibilidades del alumno de introducirse en el mercado laboral, convirtiéndolo en un profesional especializado en competencias innovadoras que aumentan su productividad. Esta actividad les proporciona material de calidad para crear un portfolio que les permita encontrar su primer trabajo.

**Dotar a los estudiantes de las herramientas necesarias para la realización de un proyecto audiovisual 2D o 3D utilizando recursos innovadores.** Con este tipo de intervención los

alumnos aprenden a organizar el tiempo dividiendo el proceso en fases y repartiendo la carga de trabajo. De este modo, entienden el funcionamiento de producción de una pieza audiovisual, cómo se identifican las necesidades del proyecto, cómo se elaboran las piezas y por último cómo se clasifica el material de manera adecuada.

Como conclusión, consideramos que esta metodología es adecuada para el desarrollo de actividades en el módulo de Diseño, dibujo y modelado para animación, puesto que, el alumno es parte activa del proceso de aprendizaje, fijando los contenidos aprendidos a través de la experiencia. La ejecución de proyectos en grupo acerca al estudiante a la realidad laboral, potenciando la adquisición de competencias profesionales, personales y sociales que favorecerán su introducción en el mercado laboral. Todo esto unido a la utilización de tecnologías innovadoras, que propician la motivación, indagación y la resolución de conflictos, hacen del estudiante un profesional muy completo.

## <span id="page-59-0"></span>5. Limitaciones y prospectiva

Tras la elaboración y conclusión de este estudio, ponemos de manifiesto varias limitaciones.

La primera limitación es la falta de formación de la mayoría de los docentes en la tecnología de impresión 3D, lo que condiciona la implantación de esta propuesta, ya que está supeditada a la formación del profesor que imparta el módulo. El centro debería recoger dentro de sus planes de formación para profesorado la mejora de estas habilidades a través de cursos especializados.

En segundo lugar, la demora del tiempo de impresión y no poder tener más impresoras 3D en el aula, limita poder realizar más prácticas con los alumnos y que experimenten más profundamente. El número de alumnos es elevado para utilizar 3 impresoras, lo que no permite que cada alumno imprima sus piezas para prácticas individuales, pues no contamos con el tiempo disponible y el proceso de impresión requiere supervisión.

El ABP es adecuado para implantarlo en aulas con alumnos con diversidad o con necesidades específicas y que trabajen en grupo con el resto de los alumnos, favoreciendo su aprendizaje. Se trata de un proceso práctico que motiva y fomenta el aprendizaje significativo. Además, esta metodología al ser activa funciona muy bien con otras metodologías activas como es Flipped Classroom, donde se puede ofrecer al alumno muchísimo material de calidad para visionar en casa.

### <span id="page-60-0"></span>Referencias bibliográficas

Anderson, C. (2012). Makers. The New Industrial Revolution. Editorial Crown Business.

- Arpí, C., Àvila, P., Baraldés i Capdevila, M., Benito, H., Gutiérrez del Moral, M. J., OrtsAlís, M. y Rostán, C. (2012). El ABP: origen, modelos y técnicas afines. Aula de innovación educativa, 2012, núm. 216, p. 14-18.
- Berchon, M. y Luyt, B. (2016). LA IMPRESIÓN 3D. Guía definitiva para makers, diseñadores, estudiantes, profesionales, artistas y manitas en general. Editorial Gustavo Gili.
- Christensen, C. y Hansen, A. (1981). Teaching and the Case Method. Boston: Harvard Business School Publishing Division.
- Daura, T. y Barni M. (2017). El desafío de enseñar en la generación net.
- Días, B., Caro, N. y Gauna, E. (2013) Cambio en las estrategias de enseñanza-aprendizaje para la nueva Generación Z o de los "nativos digitales".
- Digg. (2016, 6 de septiembre). How 3D Printing Is Revolutionizing Stop Motion Animation [Video]. Youtube. [https://www.youtube.com/watch?v=fWCEcog\\_YeU](https://www.youtube.com/watch?v=fWCEcog_YeU)
- Digital Trends. (2019, 18 de marzo). Behind the Scenes: Laika's Missing Link [Video]. YouTube. [https://www.youtube.com/watch?v=N4zoaZ1CR\\_Y](https://www.youtube.com/watch?v=N4zoaZ1CR_Y)
- El Monster Shop. (2014, 5 de septiembre). House of Monsters Behind the Scenes: 3D Printing and Replacement Faces [Video]. Youtube. <https://www.youtube.com/watch?v=L84hfpoudmY>
- Encinas, A. (2017). Animando lo imposible. Los orígenes de la animación stop-motion (1899- 1945). Diábolo ediciones S.L.
- Fernández, F. y Fernández, M. (2016). Generation Z's teachers and their digital skills. Comunicar, 24(46), 97-105
- Figarella, X. y Rodríguez, F. (2004). Desarrollo de Capacidad Emprendedora utilizando Aprendizaje Basado en Proyectos. In Caracas: IV Congreso de Investigación y Creación Intelectual de la UNIMET

Fumero, A. (2016). *Jóvenez. Los auténticos nativos digitales: ¿estamos preparados para la Generación Z?* Revista de Estudios de Juventud, 114, 11 – 27

Gómez, S. (2016). *Impresión 3D*. Editorial Marcombo.

Instituto de Educación Secundaria Ángel de Saavedra, (2020). *Proyecto Educativo de Centro.*  Instituto de Educación Secundaria Ángel de Saavedra.

Instituto Nacional de Estadística: INE. (2022, enero 20). *Demografía y población 2022.*

#### [https://www.ine.es/dyngs/INEbase/es/categoria.htm?c=Estadistica\\_P&cid=1254735572981](https://www.ine.es/dyngs/INEbase/es/categoria.htm?c=Estadistica_P&cid=1254735572981)

- Jurado, E. (2017). Educación maker. En MakerConvent (Ed.), Deconstruyendo el Manifiesto Maker (pp. 71- 79). Trànsit Projectes.
- Kjersdam, F. y Enemark, S. (1994). *The Aalborg Experiment: project innovation in university education.* Aalborg: Aalborg University Press.
- Kilpatrick, W. (1918). *The project method: the use of the purposeful act in the educative process.* New York City: Teachers College, Columbia University
- Larmer, J. y Mergendoller, J. (2010). *Seven essentials for project-based learning. Educational Leadership,* 68(1), 34-37
- Ley Orgánica 2/2006, de 3 de mayo, de Educación. *Boletín Oficial del Estado, 106,* de 4 de mayo de 2006.
- Ley Orgánica 3/2020, de 29 de diciembre, por la que se modifica la Ley Orgánica 2/2006, de 3 de mayo, de Educación. *Boletín Oficial del Estado, 340,* de 30 de diciembre de 2020.
- Ley Orgánica 3/2022, de 31 de marzo, de ordenación e integración de la Formación Profesional. *Boletín Oficial del Estado, 78,* de 1 de abril de 2022.
- Lili Design (2022, 15 de febrero). How to make a puppet for stop motion animation, complete tutorial [Video]. Youtube.<https://www.youtube.com/watch?v=YNqvqllRBOo>
- Luz, K. (2020). *¿Quiénes son y cómo aprenden los jóvenes pertenecientes a la generación Z?* Coloquio Interinstitucional de Docentes
- *experiencia en educación superior.* Laurus, 14(28), 158-180.
- Martí, J., Heydrich, M., Rojas, M. y Hernández, A. (2010). Aprendizaje basado en proyectos: una experiencia de innovación docente. Revista Universidad EAFIT, 46(158), 11-21.
- Martín, J. (2021). *Formación Profesional Básica: la etapa educativa al servicio de la equidad*. Padres y maestros
- Martín, D. (2019). *Aprender Impresión 3D para makers con 100 ejercicios prácticos.* Editorial Marcombo.
- Navarro, J., Pérez, E. y Marco, M. (2008). Comparativa entre el aprendizaje basado en proyectos y el aprendizaje basado en problemas. II Jornadas de innovación docente, tecnologías de la información y de la comunicación e investigación educativa, Zaragoza.
- Olivares, R. y González, J. (2016). La generación Z y los retos del docente.
- Orden de 17 de julio de 2014, por la que se desarrolla el currículo correspondiente al título de Técnico Superior en Animaciones 3D, Juegos y Entornos Interactivos. *Boletín Oficial de la Junta de Andalucía, 160,* pp. 40-101, de 19 de agosto de 2014.
- Orden ECD/309/2012, de 15 de febrero, por la que se establece el currículo del ciclo formativo de Grado Superior correspondiente al título de Técnico Superior en Animaciones 3D, Juegos y Entornos Interactivos. *Boletín Oficial del Estado, 45,* del 22 de febrero de 2012.
- Ortega, I., Soto, I. y Cerdán, C. (2016) *Generación Z. El último salto generacional.*
- Pérez, O. (2017). *Los Millennials y Centennials: Desafíos para la Educación.* Revista Semana Educación, 23.
- Prusa, J. y Bach, M. (2020). *Principios básicos de impresión 3D con Josef Prusa*.
- Real Decreto 1147/2011, de 29 de julio, por el que se establece la ordenación general de la formación profesional del sistema educativo. *Boletín Oficial del Estado, 182,* de 30 de julio de 2011.

- Real Decreto 1583/2011, de 4 de noviembre, por el que se establece el Título de Técnico Superior en Animaciones 3D, Juegos y Entornos Interactivos y se fijan sus enseñanzas mínimas. *Boletín Oficial del Estado, 301,* de 15 de diciembre de 2011.
- Rubio, A. (2009). *Adolescentes y jóvenes en la red: Factores de oportunidad, Observatorio INJUVE.*
- Sáinz, F. (1928). *El método de proyectos.* Madrid. Revista de Pedagogía.
- Sánchez, J. (2013). *Qué dicen los estudios sobre el Aprendizaje Basado en Proyectos.* Actualidad pedagógica.
- Schmidt, K. (1995). *Problem-based learning: An introduction. Instructional Science*, 22, pp. 247-250.
- See Learn. (2021, 4 de noviembre). *How to 3D print Stop Motion faces* [Video]. Youtube. <https://www.youtube.com/watch?v=jBwBjQiPK6o>
- She Saved (2019, 6 de abril). Missing Link Movie: Stop-motion Animation Puppets + 3D Printing [Video]. Youtube.<https://www.youtube.com/watch?v=YNqvqllRBOo>
- Stratasys. (2019). LAIKA revolutionizes filmmaking with the help of Stratasys 3D printing. Case Studies.<https://www.stratasys.com/es/resources/case-studies/laika/>
- TechCrunch. (2019, 3 de abril). *Behind the scenes at Laika's wildly imaginative new stop motion movie, Missing Link* [Video]. Youtube. <https://www.youtube.com/watch?v=Q0igKpJscsA>
- Trujillo, F. (2015). *Aprendizaje basado en proyectos: infantil, primaria y secundaria.* Madrid. Ministerio de Educación, Cultura y Deporte.
- Trujillo, F. (2017). *Aprendizaje basado en proyectos. Líneas de avance para una innovación centenaria.* Didáctica de la Lengua y de la Literatura, (78), 42 – 48.
- UNESCO (2008). Normas UNESCO sobre competencias en TIC para docentes.
- Vázquez, S. (2009). *TIC y competencia aprender a aprender*. Padres y maestros
- Vergara, J. (2016). *Aprendo porque quiero.* Editorial SM.

Vilanova, N. y Ortega I. (2019). *Generación Z: todo lo que necesitas saber sobre los jóvenes que* 

*han dejado viejos a los millennials.* Nº 161, [2019,](https://dialnet.unirioja.es/ejemplar/514597) pp. 43-51

## <span id="page-65-0"></span>Anexo A. Impresión de personaje base

Proceso de impresión y montaje del personaje que los alumnos utilizarán como base para intercambiar los rostros con diferentes expresiones. Modelo descargado de Thingiverse:

<https://www.thingiverse.com/thing:3676025> (Ender3PrintingFan1, 2019).

<span id="page-65-1"></span>![](_page_65_Picture_4.jpeg)

Figura 2. Impresión 3D y montaje de un modelo base.

# <span id="page-66-0"></span>Anexo B. Vídeos de apoyo para la impresión 3D de caras para

### stop motion.

- En este enlace de Youtube se muestra el proceso de modelado de caras con el software maya. <https://www.youtube.com/watch?v=jBwBjQiPK6o> (See Learn, 2021).
- A continuación, en el enlace siguiente de Youtube se muestra el proceso de diseño e impresión de varias caras con una impresora doméstica de resina: <https://www.youtube.com/watch?v=L84hfpoudmY> (El Monster Shop, 2014).

Introducción de la impresión 3D en el módulo de Diseño, dibujo y modelado para animación a estudiantes de formación profesional a través de ABP

## Anexo C. Rúbrica del dossier final

#### **Tabla 10.** *Rúbrica del dossier final.*

<span id="page-67-1"></span><span id="page-67-0"></span>![](_page_67_Picture_263.jpeg)

# <span id="page-68-0"></span>Anexo D. Lista de observación para evaluar la actividad grupal.

![](_page_68_Picture_79.jpeg)

#### <span id="page-68-1"></span>**Tabla 11.** *Lista de observación.*

# <span id="page-69-0"></span>Anexo E. Rúbrica de exposición.

| Indicador                      | SOBRESALIENTE                                                                                                    | <b>NOTABLE</b>                                                                                                    | <b>APROBADO</b>                                                                                                    | <b>INSUFICIENTE</b>                                                                                                    | %  |
|--------------------------------|----------------------------------------------------------------------------------------------------|----------------------------------------------------------------------------------------------------|----------------------------------------------------------------------------------------------------|----------------------------------------------------------------------------------------------------|----|
| Contenidos                     | Demuestra un<br>completo<br>entendimiento<br>del tema.                                                                                                   | Demuestra un<br>buen<br>entendimiento<br>del tema.                                                                                                    | Demuestra un<br>buen<br>entendimiento<br>de partes del<br>tema.                                                                                      | No parece<br>entender muy<br>bien el tema                                                                                    | 50 |
| Compresión                     | El estudiante<br>puede con<br>precisión<br>contestar casi<br>todas las<br>preguntas<br>planteadas<br>sobre el tema<br>por sus<br>compañeros de<br>clase. | El estudiante<br>puede con<br>precisión<br>contestar la<br>mayoría de las<br>preguntas<br>planteadas<br>sobre el tema<br>por sus<br>compañeros<br>de clase. | El estudiante<br>puede con<br>precisión<br>contestar unas<br>pocas<br>preguntas<br>planteadas<br>sobre el tema<br>por sus<br>compañeros<br>de clase. | El estudiante<br>no puede<br>contestar las<br>preguntas<br>planteadas<br>sobre el tema<br>por sus<br>compañeros<br>de clase. | 20 |
| Comunicación<br>fluida         | Habla con<br>oraciones<br>completas (99-<br>100%) siempre.                                                                                               | Mayormente<br>$(80-98%)$<br>habla usando<br>oraciones<br>completas.                                                                                         | Algunas veces<br>$(70-80%)$<br>habla usando<br>oraciones<br>completas.                                                                               | Raramente<br>habla usando<br>oraciones<br>completas.                                                                         | 10 |
| Escucha otra<br>Presentaciones | Escucha<br>atentamente.<br>No hace<br>movimientos o<br>ruidos que son<br>molestos.                                                                       | Escucha<br>atentamente,<br>pero tiene un<br>movimiento o<br>ruido que es<br>molesto.                                                                        | Algunas veces<br>aparenta no<br>estar<br>escuchando,<br>pero no es<br>molesto.                                                                       | Algunas veces<br>no aparenta<br>escuchar y<br>molesta con<br>ruidos.                                                         | 10 |
| Recursos<br>utilizados         | Utiliza los<br>recursos<br>visuales<br>necesarios que<br>apoyan la<br>exposición.                                                                        | Utiliza pocos<br>recursos<br>visuales, pero<br>apoyan la<br>exposición.                                                                                     | Utiliza algunos<br>recursos<br>visuales, pero<br>no apoyan la<br>exposición.                                                                         | No utiliza<br>recursos<br>visuales que<br>apoyen la<br>exposición.                                                           | 10 |

<span id="page-69-1"></span>**Tabla 12.** *Rúbrica de exposición.*

# <span id="page-70-0"></span>Anexo F. Cuestionario final.

#### **CUESTIONARIO FINAL**

- 1. ¿Qué ventajas y desventajas tiene el trabajo con plastilina?
- 2. Herramientas para el modelado.
- 3. Sistemas de sujeción.
- 4. Rutina de trabajo con los personajes y objetos modelados durante la producción del stop motion.
- 5. Explica en qué consiste la técnica de impresión 3D.
- 6. Tipos de materiales para impresión y sus características.
- 7. ¿Cuál es la altura de capa máxima para imprimir una pieza con calidad utilizando una boquilla de 0.4mm?
- 8. Describe y comenta los conceptos:
	- Polígono:
	- Vértice:
	- Arista:
	- Malla:
- 9. "Es importante mantener tan bajo como sea posible el número de polígonos de un modelo". Indica si esta afirmación es verdadera o falsa, si estás de acuerdo con ella y por qué.
- 10. Explica en qué consiste la "extrusión" de una superficie